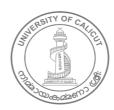

#### UNIVERSITY OF CALICUT

#### **Abstract**

General and Academic IV- Faculty of Journalism- Revised scheme and syllabus of BA Multimedia Programme under CBCSS UG Regulations 2019 -Implemented with effect from 2022 Admission onwards- implemented-Orders Issued.

#### G & A - IV - B

U.O.No. 14269/2022/Admn

Dated, Calicut University.P.O, 25.07.2022

Read:-1. U.O.No. 5569/2021/Admn Dated 25.05.2021

- 2. Minutes of the meeting of the Board of Studies in Multimedia held on 07.03.2022 (Item No.1)
- 3. Remarks of the Dean, Faculty of Journalism dated 10.03/2022
- 4. Item No.I.20 of the minutes of the LXXXIII meeting of the Academic Council held on 30.03.2022
- 7. Orders of Vice Chancellor in file No.25795/GA-IV-B1/2013/CU dated 09.05.2022

#### **ORDER**

- 1. The scheme and syllabus of BA Multimedia Programme under CBCSS UG Regulations 2019 incorporating Outcome Based Education (OBE) in the existing syllabus, without changing the content has been implemented with effect from 2020 Admission onwards, vide paper read (1) above
- 2. The meeting of the Board of Studies in Multimedia held on 07.03.2022, vide paper read (2) above has resolved to approve the revised syllabus of BA Multimedia Programme under CBCSS UG Regulations 2019 w.e.f 2022 admission onwards.
- 3. The Dean, Faculty of Journalism, vide paper read (3) above, and Academic Council vide paper read (4) above has approved the minutes of the meeting of the Board of Studies in Multimedia held on 07.03.2022.
- 4. The Vice Chancellor has accorded sanction to implement the above decision of the Academic Council.
- 5. The revised scheme and syllabus of BA Multimedia Programme under CBCSS UG Regulations 2019 is therefore implemented with effect from 2022 Admission onwards.
- 6. Orders are issued accordingly. (Syllabus appended).

Ajayakumar T.K

Assistant Registrar

To

The Principals of all Affiliated Colleges

Copy to: PS to VC/PA to R/PA to CE/JCE I/JCE II/DoA/EX and EG Sections/GA I F/CHMK Library/Digital Wing/SF/DF/FC/CDC

Forwarded / By Order

Section Officer

# SYLLABUS 2022 ADMISSION ONWARDS

# BY UNIVERSITY OF CALICUT

**FOR** 

# **BA MULTIMEDIA**

# **UNDER THE FACULTY OF JOURNALISM**

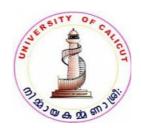

# **BOARD OF STUDIES IN MULTIMEDIA**

# **(UNIVERSITY OF CALICUT)**

Thenhipalam, Calicut University P.O.

KERALA, 673 635 INDIA.

JANUARY 2022

© Copyright
by University of Calicut, 2022

# BA MULTIMEDIA REGULATION AND SYLLABI

# (RESTRUCTURED FOR CBCSS UG, 2022 ONWARD) (BA LRP Pattern)

## 1. The Need

Information technology has brought about phenomenal changes in human communication systems. Today, messages are produced differently to be delivered through a host of newer media that are far richer than their traditional cousins in their formats, domains, access mode and information-carrying capacity. Generally referred to as "Multimedia products", these have become the most valued communication vehicles for sectors such as social services, commerce, industry, health care, education, governance and entertainment. Thereby, the demand for trained personnel to produce Multimedia products has increased several folds. To cater to this demand, there is a need to restructure the undergraduate program me in Multimedia under the Choice Based Credit and Semester System (CBCSS UG) being introduced by the University of Calicut from 2013-'14 academic year.

# 1.1 Programme Outcome

- 1. Demonstrate the history, development, and practice of the Electronic media, New media and Print media
- 2. Design, and produce works in media, based on effective principles and practices of media aesthetics for a target audience.
- 3. Develop the learner into competent and efficient Media & Entertainment Industry ready professionals.
- 4. Prepare socially responsible media professionals, academicians, researchers, with global vision
- 5. Identify the existing and emerging employment opportunities in digital content creation and distribution within the rapidly-changing media industry

- 6. Develop ethically committed media professionals and entrepreneurs adhering to the human values, the Indian culture and the Global culture.
- 7. Demonstrate professionalism through creative and intellectual independence.
- 8. Practice in the fields of Animation, Web designing, Photography, cinematography, UX/UI Designing, Video editing, Audiography, Visual Effects & Graphic designing for films, Print media, Game Industry and television industry.

# 2. Objective

The restructured undergraduate program me called as BA Multimedia is designed to equip students in the art and craft of Multimedia production so as to enable them to emerge as thoroughbred professionals matching the manpower needs of the fast growing multimedia industry. Towards this end, the Program me besides providing for a good grounding in the theory of the core as well as complementary areas, enhances the scope for practical training in the core areas of multimedia productions.

## 3. Course Duration

The Programmes shall be of six semesters spread across three years.

# 4. Eligibility for Admission

Candidates who have passed Pre-degree/ Plus two course with not less than 45% marks in aggregate shall be eligible to apply for admission to the BA Multimedia programme. Relaxation of 5% marks will be allowed to candidates belonging to socially and educationally backward communities as referred to by Govt. of Kerala. SC/ST candidates need have only a pass in their qualifying degree examinations. Those awaiting results of their qualifying examinations also can apply. But such candidates will be admitted provided they produce the marks sheets of the qualifying examination on or before the date prescribed for admission.

#### **Admission Criteria** 4.1

Admission to the Programme shall be based on the marks secured by candidates in the qualifying examinations. Candidates who have diploma/certificate courses in multimedia/computer/IT/fine arts will be given weightage as indicated below provided they produce relevant certificates.

- 1. Diploma in computer/IT/Fine arts subjects of 10 months duration or more 5 marks
- 2. Certificate/short term courses in IT/computer/Fine arts subjects 3 marks

Candidates will be given weightage in only one of the categories, whichever is highest. To earn weightage candidates should produce relevant certificates.

#### **Course Requirements** 4.2

Students should attend the prescribed lecture and practical sessions without fail and should submit their assignments, practical work and projects in the prescribed mode within the deadlines. Those who fail to put in 75% attendance in both the lecture and practical sessions will not be permitted to appear for the semester-end examinations. The University can however condone the shortage of attendance as per the rules and procedures framed by it from time to time.

# 4.3 Assessment and Examination

Students shall be assessed continuously through theory/practical assignments by their faculty. There shall also be semester-end examinations as notified by the University. The duration of semester-end examination shall be of 3 hours for both theory and practical components. While theory component evaluation will be carried out by external examiners, the practical and projects will be evaluated by two examiners - one external and one internal as nominated by the University. Practical examinations shall be conducted by the University at the end of fourth and sixth semester (except for music). Conduct of Practical examinations in the second semester as per the syllabi is permitted for B.Sc. Programmes in HMCS and B.Sc. Costume and Fashion Designing. In other matters of external evaluation, the clauses 8, 9 and 10of the Regulations of the CBCSS (UG) approved by the University will be applicable.

General Course I, II, III & IV shall be designed by the concerned group of Boards.

The subjects under Language Reduced Pattern (BA LRP) / [Alternative pattern] are grouped into Five:

1. BA Multimedia, BA Film and Television, BA Visual Communication, BA Graphic Designing and Animation.

# 4.4 Grading of Successful Candidates

The Regulations of the CBCSS (UG) shall be followed in grading students in continuous internal evaluation and in the semester-end examinations. Based on their performance in the internal and external examinations put together, the students will be graded from Grade A to F as stipulated in Clause 10 of the University approved Regulations of the CBCSS (UG). The candidates failing to secure the minimum grade for a course in the semester-end examinations will be permitted to reappear along with the next batch. There shall not be any chance for improvement for internal assessment grade. 20% weight shall be given to the internal evaluation. The remaining 80% weight shall be for the external evaluation.

# 4.5 Other Regulations

In all other matters regarding the regulations of the BA MULTIMEDIA program me which are not specified in the above or in the succeeding sections, the Regulations of the Calicut University CBCSS (UG) will be applicable.

# 5. Courses of Study and Scheme of Examinations

The BA MULTIMEDIA Programme is structured to provide a sound grounding in theoretical and practical areas of multimedia. The courses and the scheme of assessment are as follows.

# PART- I

# **BA MULTIMEDIA**

# **SYLLABUS**

# PART- II

COMPLEMENTARY COURSES OFFERD
BY MULTIMEDIA BOARD FOR
VARIOUS OTHER UG PROGRAMMES
A. (BA Mass Communication &
Journalism)
B. (BA LRP Programmes)

# PART- I SYLLABUS (CORE AND OPEN COURSE)

A sample subject list of complementary courses for BA Multimedia are given below.

- 1. Visual Communication (BA Visual Communication)
- 2. Film and Television (BA Film & Television)
- 3. Media Practices (BA Mass Communication & Journalism)
- 4. BA Graphic Design and Animation

There will be the examinations of the Complementary courses will be conducted at the end of each semester. (Applicable for BA LRP- I, II, III & IV)

# **Semester I Course of Study and Scheme of Examinations**

| Code and<br>Course          | Course Title                                 | Hours Per Week |           |       | Credi<br>t |              |                                           |               |           |
|-----------------------------|----------------------------------------------|----------------|-----------|-------|------------|--------------|-------------------------------------------|---------------|-----------|
|                             |                                              |                |           |       |            | Intern<br>al | Semester End<br>Examination<br>(External) |               | n         |
|                             |                                              | Theor<br>y     | Lab<br>/P | Total |            |              | Theo<br>ry                                | Pract<br>ical | Tota<br>I |
| A01<br>Common<br>Course     | Common<br>English<br>Course I                | 4              | -         | 4     |            |              |                                           | -             |           |
| A02<br>Common<br>Course     | Common<br>English<br>Course II               | 5              | -         | 5     |            |              |                                           |               |           |
| A07<br>Common<br>Course     | Additional<br>Language<br>Course I<br>A07(3) | 5              | -         | 5     |            |              |                                           |               |           |
| BMM1B01<br>Core Course<br>1 | Digital Media<br>Technology                  | 3              | -         | 3     | 2          | 15           | 60                                        | -             | 75        |
| BMM1B02<br>Core Course<br>2 | Digital<br>Photography<br>(Practical)        | -              | 2         | 2     | 2          | 15           | -                                         | 60            | 75        |
| Complementa<br>ry Course 1  | Complement<br>ary I*                         | 3              | -         | 3     | 3          | 15           | 60                                        | -             | 75        |
| Complementa<br>ry Course 2  | Complement<br>ary II*                        | 3              | -         | 3     | 3          | 15           | 60                                        | -             | 75        |
|                             | Total                                        |                | 25        |       |            |              |                                           |               |           |

\* Detailed syllabi and objectives are to be provided by the concerned boards

# **Semester II Course of Study and Scheme of Examinations**

| Code and<br>Course         | Course Title                                   | Hours Per Week |           | Credi<br>t |              |                                       |            |               |       |
|----------------------------|------------------------------------------------|----------------|-----------|------------|--------------|---------------------------------------|------------|---------------|-------|
|                            |                                                |                |           |            | Intern<br>al | Semester End<br>Examination(External) |            |               |       |
|                            |                                                | Theo<br>ry     | La<br>b/P | Total      |              |                                       | Theor<br>y | Practi<br>cal | Total |
| A03<br>Common<br>Course    | Common<br>English<br>Course III                | 4              | -         | 4          |              |                                       |            |               |       |
| A04<br>Common<br>Course    | Common<br>English<br>Course IV                 | 5              | -         | 5          |              |                                       |            |               |       |
| A08<br>Common<br>Course    | Additional<br>Language<br>Course II A08<br>(3) | 5              | -         | 5          |              |                                       |            |               |       |
| BMM2B03<br>Core Course 3   | Fundamentals<br>of Creative<br>Designing       | 3              | -         | 3          | 2            | 15                                    | 60         | -             | 75    |
| BMM2B04<br>Core Course 4   | Computer<br>Graphics<br>(Practical)            | -              | 2         | 2          | 2            | 15                                    | -          | 60            | 75    |
| Complementar<br>y Course 3 | Complement<br>ary III*                         | 3              | -         | 3          | 3            | 15                                    | 60         | -             | 75    |
| Complementar<br>y Course 4 | Complement ary IV*                             | 3              | -         | 3          | 3            | 15                                    | 60         | -             | 75    |
|                            | Total                                          |                | 25        |            |              |                                       |            |               |       |

<sup>\*</sup>Detailed syllabi and objectives are to be provided by the concerned boards

# Semester III Course of Study and Scheme of Examinations

| Code and<br>Course          | Course Title                                                           | Hours Per Week |           | Credi<br>t |   |              |            |                                           |       |  |
|-----------------------------|------------------------------------------------------------------------|----------------|-----------|------------|---|--------------|------------|-------------------------------------------|-------|--|
|                             |                                                                        |                |           |            |   | Intern<br>al | Ex         | Semester End<br>Examination<br>(External) |       |  |
|                             |                                                                        | Theo<br>ry     | La<br>b/P | Total      |   |              | Theor<br>y | Practi<br>cal                             | Total |  |
| A11<br>General<br>Course 1  | General<br>Course I                                                    | 4              | -         | 4          | 4 | 20           | 80         | -                                         | 100   |  |
| A12<br>General<br>Course 2  | General<br>Course II                                                   | 4              | -         | 4          | 4 | 20           | 80         | -                                         | 100   |  |
| BMM3B05<br>Core Course<br>5 | Media<br>Publishing                                                    | 2              | -         | 2          | 2 | 15           | 60         | -                                         | 75    |  |
| BMM3B06<br>Core Course<br>6 | Techniques of Post Production- Sound Recording and Editing             | 2              | -         | 2          | 2 | 15           | 60         | -                                         | 75    |  |
| BMM3B07<br>Core Course<br>7 | Techniques of Post Production- Sound Recording and Editing (Practical) | -              | 3         | 3          | 2 | 15           | -          | 60                                        | 75    |  |
| BMM3B08<br>Core Course<br>8 | Media<br>Publishing<br>(Practical)                                     | -              | 2         | 2          | 2 | 15           | -          | 60                                        | 75    |  |
| Complement ary Course 5     | Complementa<br>ry<br>V*                                                | 4              | -         | 4          | 3 | 15           | 60         | -                                         | 75    |  |
| Complement ary Course 6     | Complementa<br>ry                                                      | 4              | -         | 4          | 3 | 15           | 60         | -                                         | 75    |  |

| VI*   |    |    |       |      |  |
|-------|----|----|-------|------|--|
|       | 25 | 22 |       |      |  |
| Total |    |    | 650 M | ARKS |  |

<sup>\*</sup>Detailed syllabi and objectives are to be provided by the concerned boards

# **Semester IV Course of Study and Scheme of Examinations**

| Code and<br>Course           | Course Title                                         | Hour       | Hours Per Week |       |   |              |            |                                   |       |
|------------------------------|------------------------------------------------------|------------|----------------|-------|---|--------------|------------|-----------------------------------|-------|
|                              |                                                      |            |                |       |   | Intern<br>al | Ex         | nester E<br>aminatio<br>External) | n     |
|                              |                                                      | Theo<br>ry | La<br>b/P      | Total |   |              |            |                                   |       |
|                              |                                                      |            |                |       |   |              | Theor<br>y | Practi<br>cal                     | Total |
| A13<br>General<br>Course 3   | General<br>Course III                                | 4          | -              | 4     | 4 | 20           | 80         | -                                 | 100   |
| <b>A14</b> General Course 4  | General<br>Course IV                                 | 4          | -              | 4     | 4 | 20           | 80         | -                                 | 100   |
| BMM4B09<br>Core Course<br>9  | Introduction<br>to<br>Cinematograp<br>hy             | 2          | -              | 2     | 2 | 15           | 60         | -                                 | 75    |
| BMM4B10<br>Core Course<br>10 | Introduction to<br>UX/UI<br>Designing                | 2          | -              | 2     | 2 | 15           | 60         | -                                 | 75    |
| BMM4B11<br>Core Course<br>11 | Introduction<br>to<br>Cinematograp<br>hy (Practical) | -          | 2              | 2     | 2 | 15           | -          | 60                                | 75    |
| BMM4B12<br>Core Course<br>12 | Introduction to<br>UX/UI                             | -          | 3              | 3     | 2 | 15           | -          |                                   |       |

|                               | Designing<br>(Practical)   |    |   |    |           |    |    | 60 | 75 |
|-------------------------------|----------------------------|----|---|----|-----------|----|----|----|----|
| Complemen<br>tary Course<br>7 | Complementa<br>ry<br>VII*  | 4  | - | 4  | 3         | 15 | 60 | ı  | 75 |
| Complemen<br>tary Course<br>8 | Complementa<br>ry<br>VIII* | 4  | - | 4  | 3         | 15 | 60 | ı  | 75 |
|                               | Total                      | 25 |   | 22 | 650 MARKS |    |    |    |    |

<sup>\*</sup>Detailed syllabi and objectives are to be provided by the concerned boards

# Semester V Course of Study and Scheme of Examinations

| Code and<br>Course           | Course Title                                                      | Hour       | Hours Per Week |       | Credi<br>t |              |            |                                   |       |
|------------------------------|-------------------------------------------------------------------|------------|----------------|-------|------------|--------------|------------|-----------------------------------|-------|
|                              |                                                                   |            |                |       |            | Intern<br>al | Ex         | nester E<br>aminatio<br>External) | n     |
|                              |                                                                   | Theo<br>ry | La<br>b/P      | Total |            |              | Theor<br>y | Practi<br>cal                     | Total |
| BMM5B13<br>Core Course<br>13 | Introduction to<br>3D Modeling<br>and Texturing                   | 4          | -              | 4     | 2          | 15           | 60         | -                                 | 75    |
| BMM5B14<br>Core Course<br>14 | Advanced Web<br>Designing                                         | 3          | -              | 3     | 2          | 15           | 60         | -                                 | 75    |
| BMM5B15<br>Core Course<br>15 | Techniques of<br>Post Production<br>- Visual Editing              | 3          | -              | 3     | 2          | 15           | 60         | -                                 | 75    |
| BMM5B16<br>Core Course<br>16 | Introduction<br>to 3D<br>Modeling and<br>Texturing<br>(Practical) | -          | 3              | 3     | 3          | 15           | -          | 60                                | 75    |
| BMM5B17                      | Advanced                                                          | -          | 4              | 4     | 2          | 15           | -          | 60                                | 75    |

600 Marks

## UNIVERSITY OF CALICUT ANNEXTURE I

Total

| Core Course<br>17            | Web<br>Designing<br>(Practical)                                     |   |   |   |   |    |    |    |    |
|------------------------------|---------------------------------------------------------------------|---|---|---|---|----|----|----|----|
| BMM5B18<br>Core Course<br>18 | Techniques of<br>Post Production<br>- Visual Editing<br>(Practical) | - | 3 | 3 | 2 | 15 | -  | 60 | 75 |
| BMM5B19<br>Core Course<br>19 | Website Project                                                     | - | 2 | 2 | 2 | 15 | -  | 60 | 75 |
| BMM5D01<br>Open Course<br>01 | Fundamentals<br>of<br>Multimedia<br>(For other<br>Students)         | 3 | - | 3 | 3 | 15 | 60 | -  | 75 |

# **Semester VI Course of Study and Scheme of Examinations**

18

25

| Code and<br>Course           | Course Title                                  | Hours Per Week |               |       | Cre<br>dit |              |            |                    |                 |
|------------------------------|-----------------------------------------------|----------------|---------------|-------|------------|--------------|------------|--------------------|-----------------|
|                              |                                               |                |               |       |            | Intern<br>al |            | nester<br>ation (E | End<br>xternal) |
|                              |                                               | Theor<br>y     | La<br>b/<br>P | Total |            |              | Theor<br>y | Pra<br>ctic<br>al  | Total           |
| BMM6B20<br>Core Course<br>20 | Advanced 3D Animation, Vfx and Compositing    | 4              | -             | 4     | 2          | 15           | 60         | -                  | 75              |
| BMM6B21<br>Core Course<br>21 | Introduction<br>to Motion<br>Graphics         | 3              | -             | 3     | 2          | 15           | 60         | -                  | 75              |
| BMM6B22<br>Core Course<br>22 | Television &<br>Multi<br>Camera<br>Production | 3              | -             | 3     | 2          | 15           | 60         | -                  | 75              |

**Electives: The Department Should offer electives for the students to** 

| choose                                     |                                                        |    |   |   |    |    |                                       |                        |     |
|--------------------------------------------|--------------------------------------------------------|----|---|---|----|----|---------------------------------------|------------------------|-----|
| BMM6B23<br>Core Course<br>23<br>(Elective) | Multimedia<br>Designing &<br>Authoring                 |    |   |   | 2  | 15 | 60                                    |                        | 75  |
| BMM6B24<br>Core Course<br>24<br>(Elective) | Fundamentals<br>of Media<br>Research<br>(Elective)     | 3  | 2 | 5 | 2  | 15 | 60                                    | -                      |     |
| BMM6B25<br>Core Course<br>25               | Advanced 3D Animation, Vfx and Compositing (Practical) | -  | 3 | 3 | 2  | 15 | -                                     | 60                     | 75  |
| BMM6B26<br>Core Course<br>26               | Introduction<br>to Motion<br>Graphics<br>(Practical)   | -  | 3 | 3 | 2  | 15 | -                                     | 60                     | 75  |
| BMM6B27<br>Core Course<br>27               | Television & Multi Camera Production (Practical)       | -  | 2 | 2 | 2  | 15 | -                                     | 60                     | 75  |
| BMM6B28<br>Core Course<br>28               | Multimedia<br>Project                                  | -  | 2 | 2 | 2  | 15 | 60 (Pro<br>Evalua<br>40 +Re<br>10 + V | ation<br>ecord<br>Viva | 75  |
|                                            | Total                                                  | 25 |   |   | 16 | To | tal Ma                                | rks- (                 | 600 |

# GENERAL SCHEME OF THE PROGRAMME (BA LRP)

| SI No<br>Cred | Course<br>lits             | No of Courses |    |    |
|---------------|----------------------------|---------------|----|----|
| 1             | Common Courses (English)   | 4             | 14 |    |
| 2             | Common Courses (Additional | Language) 2   |    | 8  |
| 3             | General Course             | 4 1           | 6  |    |
| 4             | Core Courses               | 28            |    | 55 |

| UNIVERSIT | Y OF CALICUT    | ANNEXTURE I |   | ВА        | MULTIMEDIA |
|-----------|-----------------|-------------|---|-----------|------------|
| 5         | Complementary C | Courses     | 8 |           | 24         |
| 6         | Open Courses    |             | 1 |           | 3          |
|           |                 |             |   | Total 120 |            |
| Audit cou | rse             |             | 4 |           | 16         |
| Extra Cre | dit Course      |             | 1 |           | 4          |
|           |                 |             |   | Total 140 |            |

# PART- II

# **COMPLEMENTARY COURSES OFFERED BY MULTIMEDIA BOARD** FOR VARIOUS OTHER UG **PROGRAMMES**

# A. (BA Mass Communication & Journalism)

| Sem   | Code     | Title           | Hrs/Week |     | Credit | Ext  | Inte |    |
|-------|----------|-----------------|----------|-----|--------|------|------|----|
| ester |          |                 |          |     |        | e    | r    |    |
|       |          |                 |          |     |        | rnal | nal  |    |
|       |          |                 | Theor    | Lab | Total  |      |      |    |
|       |          |                 | У        |     |        |      |      |    |
|       | BMM1 (2) | Introduction to | 6        | 0   | 6      | 4    | 80   | 20 |
|       | C01      | Multimedia & E- |          |     |        |      |      |    |
|       |          | Content         |          |     |        |      |      |    |

# UNIVERSITY OF CALICUT ANNEXTURE I BA MULTIMEDIA

| + |  |  | 1 |
|---|--|--|---|

|                 | Development                          |    |   |    |   |     |    |
|-----------------|--------------------------------------|----|---|----|---|-----|----|
| BMM4 (3)<br>C01 | Computer<br>Graphics & Web<br>Design | 6  | 0 | 6  | 4 | 80  | 20 |
| -               | Total                                | 12 | 0 | 12 | 8 | 160 | 40 |

# **B.** (BA LRP Programmes)

| Seme | Code     | Title                         | Hrs/Week |    | ·k    | Credi | Exte | Inter |
|------|----------|-------------------------------|----------|----|-------|-------|------|-------|
| ster |          |                               |          |    | t     | rnal  | nal  |       |
|      |          |                               | Theor    | La | Total |       |      |       |
|      |          |                               | У        | b  |       |       |      |       |
| I    | BMM1 C02 | Introduction to<br>Multimedia | 3        | 0  | 3     | 3     | 60   | 15    |
| II   | BMM2 C02 | E-Content<br>Development      | 3        | 0  | 3     | 3     | 60   | 15    |
| III  | ВММЗ СО2 | Computer Graphics             | 2        | 1  | 3     | 3     | 60   | 15    |
| IV   | BMM4 C02 | Web Design                    | 2        | 1  | 3     | 3     | 60   | 15    |
|      | Total    |                               | 10       | 2  | 12    | 12    | 240  | 60    |

## **EVALUATION PATTERN OF CORE AND COMPLEMENTARY COURSES**

#### THEORY COURSES

20 marks (internal) + 80 marks (external) (4 and above Credit Courses)

15 marks (internal) + 60 marks (external) (Credit below 4)

## **PRACTICAL COURSES**

60 Marks (external) + 15 marks internal for the practical courses

## **PROJECT EVALUATION**

15marks (internal) + 60 marks (external) (for BMM6B24 Multimedia Project and BMM6B24 Web Site Project)

Practical examinations shall be conducted in the even semester (IV, and VI) (Ref: University Regulation for CBCSS 8.2)

- **3.1.** '**Programme**' means the entire course of study and examinations for the award of BA Multimedia degree.
- **3.2.** 'Duration of programme' means the time period required for the conduct of the programme. The duration of BA Multimedia programme shall be six semesters distributed in a period of 3 years.
- **3.3.** 'Academic Week' is a unit of five working days in which distribution of work is organized from day one to day five, with five contact hours of one hour duration on each day. A sequence of 18 such academic weeks constitutes a semester.
- **3.4.** 'Semester' means a term consisting of 18 weeks (16 instructional weeks and two weeks for examination).
- **3.5.** 'Course' means a segment of subject matter to be covered in a semester.

- **3.6.** 'Common course' means a course that comes under the category of courses, including compulsory English and additional language courses and a set of general courses applicable for Language Reduced Pattern (LRP) programmes, the selection of which is compulsory for all students undergoing UG programmes.
- **3.7.** 'Core **course**' means a compulsory course in a subject related to a BA Multimedia degree programme.
- **3.8.** 'Open course' means a course which can be opted by a student at his/her choice.
- **3.9.** 'Complementary **course**' means a course which is generally related to the core course.
- **3.10.** 'Improvement **course**' is a course registered by a student for improving his/her performance in that particular course.
- **3.11.** 'Ability **Enhancement course/Audit course**' is a course which is mandatory as per the directions from the Regulatory authorities like UGC, Supreme Court etc.
- **3.12.** 'Department' means any Teaching Department in a college offering a course of study approved by the University as per the Statutes and Act of the University.
- **3.13.** 'Department Co-ordinator' is a teacher nominated by a Dept. Council to co-ordinate all the works related to CBCSS UG undertaken in that department including continuous evaluation.
- **3.14.** 'Department **Council**' means the body of all teachers of a department in a college.
- **3.15.** 'Parent **Department**' means the Department which offers a particular degree programme.
- **3.16.** 'College Co-ordinator' is a teacher nominated by the college council to co-ordinate the effective running of the process of CBCSS including internal evaluation undertaken by various departments within the college. She/he shall be the convener for the College level monitoring committee.

- **3.17. College level monitoring committee.** A monitoring Committee is to be constituted for CBCSSUG at the college level with Principal as Chairperson, college co-ordinator as convenor and department co-ordinators as members. The elected College union chairperson shall be a member of this committee.
- **3.18.'Faculty Adviser**' means a teacher from the parent department nominated by the Department Council, who will advise the student in the academic matters and in the choice of open courses.
- **3.19.** 'Credit'(C) is a unit of academic input measured in terms of weekly contact hours/course contents assigned to a course.
- **3.20.** 'Extra Credit' is the additional credit awarded to a student over and above the minimum credits required in a programme, for achievements in co-curricular activities and social activities conducted outside the regular class hours, as decided by the University. For calculating CGPA, extra credits will not be considered.
- **3.21.** 'Letter **Grade**' or simply 'Grade' is a letter symbol (O, A+, A, B+, B, C, P, F, I and Ab). Grade shall mean the prescribed alphabetical grade awarded to a student based on his/her performance in various examinations. The Letter grade that corresponds to a range of CGPA is given in Annexure-I.
- **3.22.** Each letter grade is assigned a '**Grade point**' (**G**) which is an integer indicating the numerical equivalent of the broad level of performance of a student in a course. **Grade Point** means point given to a letter grade on 10 point scale.
- **3.23.** 'Semester Grade Point Average' (SGPA) is the value obtained by dividing the sum of credit points obtained by a student in the various courses taken in a semester by the total number of credits in that semester. SGPA shall be rounded off to three decimal places. SGPA determines the overall performance of a student at the end of a semester.
- **3.24.** 'Credit **Point**' **(P)** of a course is the value obtained by multiplying the grade point (G) by the credit (C) of the course:  $P=G \times C$
- **3.25.** 'Cumulative Grade Point Average' (CGPA) is the value obtained by dividing the sum of credit points in all the semesters taken by the student for the entire programme by the total number of credits in the entire programme and shall be rounded off to three decimal places.

- **3.26. Grade Card** means the printed record of students' performance, awarded to him/her.
- **3.27. Course teacher:** A teacher nominated by the Head of the Department shall be in charge of a particular course.
- **3.28.'Strike off the roll':** A student who is continuously absent for 14 days without sufficient reason and proper intimation to the Principal of the college shall be removed from the roll.
- **3.29.** Words and expressions used and not defined in this regulation, but defined in the Calicut University Act and Statutes shall have the meaning assigned to them in the Act and Statutes.

#### 4. PROGRAMME STRUCTURE

- **4.1. Duration:** The duration of a BA Multimedia programme shall be 6 semesters distributed over a period of 3 academic years. The odd semesters (1, 3, 5) shall be from June to October and the even semesters (2, 4, 6) shall be from November to March.
- **4.2. Courses:** The BA Multimedia programme shall include five types of courses, viz; Common Courses(Code A), Core courses (Code B), Complementary courses (Code C), Open Course (Code D) and Audit courses (Code E).
- **4.3. Course code:** Each course shall have a unique alphanumeric code number, which includes abbreviation of the subject in three letters, the semester number (1 to 6) in which the course is offered, the code of the course (A to E) and the serial number of the course (01,02 .....). The course code will be centrally generated by the university. For example: BMM3B03 represents a core course of serial number 3 offered in the third semester BA Multimedia programme.
- **4.4. Common Courses:** A BA Multimedia student shall undergo 10 common courses (total 38credits) as follows:

| A01. Common English Course         | Semester I  |
|------------------------------------|-------------|
| 02. Common English Course II       | Semester I  |
| A03. Common English Course III     | Semester II |
| A04. Common English Course IV      | Semester II |
| A07. Additional Language Course I  | Semester I  |
| A08. Additional Language Course II | Semester II |

| A11. General Course I   | Semester III |
|-------------------------|--------------|
| A12. General Course II  | Semester III |
| A13. General Course III | Semester IV  |
| A14. General Course IV  | Semester IV  |

Common courses A01-A04 shall be taught by English teachers and A07-A08 by teachers of additional languages respectively. General courses A11-A14 shall be taught by teachers of the Multimedia department

- **4.5. Core courses:** Core courses are the courses in the major (core) subject of the degree programme chosen by the student. Core courses are offered by the Multimedia department.
- **4.6. Complementary courses:** Complementary courses cover disciplines that are related to the core subject and are distributed in the first four semesters.
- **4.7. Open courses:** There shall be one open course in core subjects in the fifth semester. The open course shall be open to all the students from other departments except the students from the parent department. The students can opt that course from any other department in the institution. Total credit allotted for open course is 3 and the hours allotted is 3. If there is only one programme in a college, they can choose either language courses or physical education as open course.
- **4.8. Common and open courses under SDE/Private Registration:** Existing pattern (as in CBCSSUG 2014) shall be followed under SDE/Private Registration.
- **4.9. Ability Enhancement courses/Audit courses:** These are courses which are mandatory for a programme but not counted for the calculation of SGPA or CGPA. There shall be one Audit course each in the first four semesters. These courses are not meant for class room study. The students can attain only pass (Grade P) for these courses. At the end of each semester there shall be examination conducted by the college from a pool of questions (Question Bank) set by the University. The students can also attain these credits through online courses like SWAYAM, MOOC etc (optional). The list of passed students must be sent to the University from the colleges at least before the fifth semester examination. The list of courses in each semester with credits is given below.

| Cou | rse I | with | crea | TIF |
|-----|-------|------|------|-----|

Semester

| Environm                       | 1                   |          |         |          |   |
|--------------------------------|---------------------|----------|---------|----------|---|
| Disaster Management – 4        |                     |          |         |          | 2 |
| *Human                         | Rights/Intellectual | Property | Rights/ | Consumer |   |
| Protection - 4                 |                     |          |         |          | 3 |
| *Gender Studies/Gerontology- 4 |                     |          |         |          | 4 |

<sup>\*</sup> Colleges can opt any one of the courses.

- **4.10. Extra credit Activities:** Extra credits are mandatory for the programme. Extra credits will be awarded to students who participate in activities like NCC, NSS and Swatch Bharath. Those students who could not join in any of the above activities have to undergo Calicut University Social Service Programme (CUSSP). Extra credits are not counted for SGPA or CGPA.
- **4.11. Credits:** A student is required to acquire a minimum of 140 credits for the completion of the UG programme, of which 120 credits are to be acquired from class room study and shall only be counted for SGPA and CGPA. Out of the 120 credits, 38 (14 for common (English) courses +8 for common languages other than English and 16 credits for General courses) credits shall be from common courses, 2 credits for project/corresponding paper and 3 credits for the open course.

The maximum credits for a course shall not exceed 5. Audit courses shall have 4 credits per course and a total of 16 credits in the entire programme. The maximum credit acquired under extra credit shall be 4. If more Extra credit activities are done by a student that may be mentioned in the Grade card. The credits of audit courses or extra credits are not counted for SGPA or CGPA.

**4.12. Attendance:** A student shall be permitted to appear for the semester examination, only if he/she secures not less than 75% attendance in each semester. Attendance shall be maintained by the Department concerned. Condonation of shortage of attendance to a maximum of 10% in the case of single condonation and 20% in the case of double condonation in a semester shall be granted by University remitting the required fee. Benefits of attendance may be granted to students who attend the approved activities of the college/university with the prior concurrence of the Head of the institution. Participation in such activities may be treated as presence in lieu of their absence on production of participation/attendance certificate (within two weeks) in curricular/extracurricular activities (maximum 9 days in a semester).

Students can avail of condonation of shortage of attendance in a maximum of four semesters during the entire programme (Either four single condonations or one double condonation and two single condonations during the entire programme) . If a student fails to get the required attendance within condonable limit, he/she can move to the next semester only if he/she aquires 50% attendance. In that case, a provisional registration is needed. Such students can appear for supplementary examination for such semesters after the completion of the programme. Less than 50% attendance requires Readmission. Readmission is permitted only once during the entire programme.

**4.13. Grace Marks:** Grace Marks may be awarded to a student for meritorious achievements inco-curricular activities (in Sports/Arts/NSS/NCC/Student Entrepreneurship) carried out besides the regular hours. Such a benefit is applicable and limited to a maximum of 8 courses in an academic year spreading over two semesters. In addition, maximum of 6 marks per semester can be awarded to the students of UG Programmes, for participating in the College Fitness Education Programme (COFE).

#### **5. BOARD OF STUDIES AND COURSES**

- **5.1.** The Multimedia (Single) Boards of Studies shall design all the courses offered in the BA Multimedia programmes. The Board shall design and introduce new courses, modify or re-design existing courses and replace any existing courses with new/modified/re-designed courses to facilitate better exposure and training for the students.
- **5.2.** The Syllabus of a course shall include the title of the course, the number of credits, maximum marks for external and internal evaluation, duration of examination hours, distribution of internal marks and reference materials.
- **5.3.** The Syllabus for Common Courses, even though prepared by different Boards of Studies, maybe put under a separate head as Syllabus for Common Courses.
- **5.4.** Each course has an alpha numeric code, the number of credits and title of the course. The code gives information on the subject, the semester number and the serial number of the course. Each module/chapter may mention the total marks of questions to be asked from each module/section in the Question paper.

- **5.5.** The syllabus of each course shall be prepared module wise. The course outcomes are to be clearly stated in the syllabus of all subjects including laboratory subjects, the number of instructional hours and reference materials are also to be mentioned against each module. Since a semester contains 16 instructional weeks, the same may be considered in the preparation of the syllabi.
- **5.6.** The scheme of examination and model question papers are to be prepared by the Board of Studies. The total marks of questions from each module may be given along with the syllabus.
- **5.7.** A Question Bank system shall be introduced. Boards of Studies shall prepare a Question Bank, section wise, at least 8 times to that required for a Question paper.
- **5.8.** Each Course should have a Preamble which clearly signifies the importance of that course.
- **5.9.** Boards of Studies have to be constantly in touch with renowned Indian Universities and atleast a few foreign universities. Subject experts have to be identified in all major fields of study and endeavour, and consulted frequently.

## 6. ADMISSION

- **6.1.** The admission to BA Multimedia programme will be as per Rules and Regulations of the University.
- **6.2.** The eligibility criteria for admission shall be as announced by the University from time to time.
- **6.3.** Separate rank lists shall be drawn up for reserved seats as per the existing rules.
- **6.4.** The admitted candidates shall subsequently undergo the prescribed courses of study in a college affiliated to the University for six semesters within a period of not less than three years; clear all the examinations prescribed and fulfill all such conditions as prescribed by the University from time to time.
- **6.5.** The college shall make available to all students admitted a **prospectus** providing details of the programme. The information so

provided shall contain title of the courses, the semester in which it is offered and credits for the courses. Detailed syllabi shall be made available in the University/college websites.

- **6.6.** There shall be a uniform **calendar** prepared by the University for the registration, conduct/schedule of the courses, examinations and publication of results. The University shall ensure that the calendar is strictly followed. Admission notification and the academic calendar for SDE/ Private Registration will be prepared and issued by SDE.
- **6.7.** There shall be provision for **Inter Collegiate and Inter University Transfer** in third and fifth semester within a period of two weeks from the date of commencement of the semester. College transfer may be permitted in Second and Fourth semester also without change in complementary course within a period of two weeks from the date of commencement of the semester concerned.
- **6.8. Complementary change** at the time of college transfer is permitted in the third semester if all conditions are fulfilled.
- **6.8.1.** Core/Complementary change under SDE/Private Registration: Existing rule (as in CBCSS UG 2014) shall be followed in Core/Complementary Change.
- **6.9.** CBCSS regular students can join distance education stream/Private Registration in any semester in the same programme or different one. If core and complementary courses are different, they have to undergo them in the new stream. The marks/grace obtained for common courses will be retained.
- **6.10.** A student registered under distance education stream/Private Registration in the CBCSS pattern may be permitted to join the regular college (if there is a vacancy within the sanctioned strength) in the third and fifth semester with the same programme only. If there is a change in complementary courses, it can be done with following conditions: i) the external and internal marks/grade obtained in the previous semesters for the earlier complementary courses will be cancelled. ii) the students have to write the external examinations for the previous semester for the new complementary courses along with the subsequent batch. iii) An undertaking to the effect that "the internal evaluation for the previous semesters of the new complementary courses will be conducted", is to be obtained from the Principal of the college in which the student intends to join.

- **6.11.** Provision for **credit transfer** is subject to common guidelines prepared by the faculty concerned.
- **6.12.** There shall be provision for **Readmission** of students in CBCSS UG 2019.
- **6.12.1.** The principal can grant readmission to the student, subject to the conditions detailed below and inform the matter of readmission to the Controller of Examinations within one month of such readmission.
- **6.12.2.** This readmission is not to be treated as college transfer.
- **6.12.3.** There should be a gap of at least one semester for readmission.
- **6.12.4.** The candidate seeking readmission to a particular semester should have registered for the previous semester examination.
- **6.12.5.** Readmission shall be taken within two weeks from the date of commencement of the semester concerned.
- **6.12.6.** For readmission, the vacancy should be within the sanctioned strength in the parent college. If there is no vacancy in the junior batch of the parent college, readmission can be taken in another college with the junior batch if there is vacancy within the sanctioned strength in the concerned college.
- **6.12.7.** If there is a change in complementary courses, it can be done with following conditions: i) the external and internal marks/grade obtained in the previous semesters for the earlier complementary courses will be cancelled. ii) the students have to write the external examinations for the previous semester for the new complementary courses along with the subsequent batch iii) An undertaking to the effect that "the internal evaluation for the previous semesters of the new complementary courses will be conducted", is to be obtained from the principal of the college in which the student intends to take readmission.
- **6.12.8.** If change in scheme occurs while readmission, provision for credit transfer is subject to common guidelines prepared by Board of Studies/ Faculty concerned. For readmission to CBCSS UG 2019 involving scheme change, the principal concerned shall report the matter of readmission to Controller of Examinations with the details of previous semesters and course undergone with credits within two weeks in order to fix the deficiency/excess papers.

#### 7. REGISTRATION

**7.1.** Each student shall make an online registration for the courses he/she proposes to take, in consultation with the Faculty Adviser within two weeks from the commencement of each semester. The college shall send a list of students registered for each programme in each semester giving the details of courses registered, including repeat courses, to the University in the prescribed form within 45 days from the commencement of the semester.

It is mandatory that the students who got admission under CBCSS UG 2019 in SDE/Private shall register for the examinations of the concerned semesters in the same year itself.

- **7.2.** A student shall be normally permitted to register for the examination if he/she has required minimum attendance. If the student has a shortage of attendance below 65% in a semester, the student shall be permitted to move to the next semester (if the attendance is more than 50% Provisional registration) and can write the examination for the entire courses of the semester in which shortage of attendance occurs as supplementary examination only after the completion of the entire programme. In such cases, a request from the student may be forwarded through the Principal of the college to the Controller of Examinations within two weeks of the commencement of the semester. If the attendance is less than 50%, the student is not eligible to continue the programme and has to seek readmission. **There will not be any Repeat semester in CBCSSUG2019**.
- **7.3.** A student who registered for the course shall successfully complete the programme within 6years from the year of first registration. If not, such candidate has to cancel the existing registration and join afresh as a new candidate.
- **7.4.** For open courses there shall be a minimum of 10 and maximum of 75 students per batch. For other courses existing pattern will be followed.
- **7.5.** Those students who have followed the UG Programmes in annual pattern or Choice based Credit & Semester System pattern can cancel their earlier registration and register afresh for CBCSSUG 2019 scheme in the same discipline or a different one.
- **7.6.** The students who have attendance within the limit prescribed, but could not register for the examination have to apply for **Token**

**registration,** within two weeks of the commencement of the next semester.

#### 8. EXAMINATION

- **8.1.** There shall be University examinations at the end of each semester.
- **8.2.** Practical examinations, if any shall be conducted by the University as prescribed by the Board of Studies.

## 8.3. The medium of instruction and examination shall be English

- **8.4.** External viva-voce shall be conducted along with the practical examination/project evaluation.
- **8.5.** The model of question papers may be prepared by the concerned Board of Studies. Each question should aim at (1) assessment of the knowledge acquired (2) standard application of knowledge (3) application of knowledge in new situations.
- **8.6.** Different types of questions shall possess different marks to quantify their range. A general scheme for the question paper is given in Annexure III.
- **8.7.** Project evaluation shall be conducted at the end of sixth semester. 20% of marks are awarded through internal assessment.
- **8.8.** Audit courses: The students can attain only pass (Grade P) for these courses. At the end of each semester there shall be examination conducted by the college from a pool of questions set by the University. The students can also attain the credits through online courses like SWAYAM, MOOC etc. The College shall send the list of passed students to the University at least before the commencement of fifth semester examination.
- **8.9. Improvement course:** Improvement of a particular semester can be done only once. The student shall avail of the improvement chance in the succeeding year after the successful completion of the semester concerned. The students can improve a maximum of two courses in a particular semester (for SDE/Private registration students also). The internal marks already obtained will be carried forward to determine the new grade/mark in the improvement examination (for regular students). If the candidate fails to appear for the improvement examination after

registration, or if there is no change in the results of the improved examination, the mark/grade obtained in the first appearance will be retained. Improvement and supplementary examinations cannot be done simultaneously.

**8.10. Moderation:** Moderation is eligible as per the existing rules of the Academic Council.

#### 9. EVALUATION AND GRADING

**9.1.** Mark system is followed instead of direct grading for each question. For each course in the semester letter grade and grade point are introduced in 10-point indirect grading system as per guidelines given in Annexure-1

#### 9.2. Course Evaluation

The evaluation scheme for each course shall contain two parts:

- 1) Internal assessment and
- 2) External examination

20% weight shall be given to the internal assessment. The remaining 80% weight shall be for the external evaluation.

#### 9.2.1. Internal Assessment

20% of the total marks in each course are for internal examinations. The marks secured for internal assessment only need to be sent to University by the colleges concerned.

The internal assessment shall be based on a predetermined transparent system involving written tests, assignment, seminar and class room participation based on attendance in respect of theory courses and lab involvement/records attendance in respect of Practical Courses.

Internal assessment of the project will be based on its content, method of presentation, final conclusion and orientation to research aptitude. Components with percentage of marks of Internal Evaluation of Theory Courses are- **Test paper 40%, Assignment 20%, Seminar 20% and Class room participation based on attendance 20%.** 

For practical courses - Record 60% and lab involvement 40% as far as internal is concerned. (If a fraction appears in internal marks, nearest whole number is to be taken)

For the test paper marks, at least one test paper should be conducted. If more test papers are conducted, the mark of the best one shall be taken.

To ensure transparency of the evaluation process, the internal assessment marks awarded to the students in each course in a semester shall be notified on the notice board at least one week before the commencement of external examination. There shall not be any chance for improvement for internal marks. The course teacher(s) shall maintain the academic record of each student registered for the course, which shall be forwarded to the University by the college Principal after obtaining the signature of both course teacher and Head of the Department.

The Split up of marks for Test paper and Class Room Participation (CRP) for internal evaluation are as follows.

Split up of marks for Test paper:

| Range of Marks in<br>test paper | (Maximum internal | Out of 6<br>(Maximum internal<br>marks is 15) |
|---------------------------------|-------------------|-----------------------------------------------|
| Less than 35%                   | 1                 | 1                                             |
| 35%- 45%                        | 2                 | 2                                             |
| 45% - 55%                       | 3                 | 3                                             |
| 55% - 65%                       | 4                 | 4                                             |
| 65% -85%                        | 6                 | 5                                             |
| 85% -100%                       | 8                 | 6                                             |

Split up of marks for Class Room Participation:

| Range of CRP   | (Maximum<br>internal | Out of 3<br>(Maximum<br>internal<br>marks is 15) |
|----------------|----------------------|--------------------------------------------------|
| 50% ≤CRP <75%  | 1                    | 1                                                |
| 75% ≤CRP <85%  | 2                    | 2                                                |
| 85 % and above | 4                    | 3                                                |

**9.2.2. Internal Assessment for SDE/Private Registration:** Regarding internal component, the student will have to attend a fill in the blank type/multiple choice type examination of 20 marks along with the external examination in SDE mode. The attendance component of internal marks is not mandatory for such students.

#### 9.2.3. External Evaluation

External evaluation carries 80% of marks. All question papers shall be set by the University. The external question papers may be of uniform pattern with 80/60 marks (The pattern is given in the Annexure III). The courses with 2/3 credits will have an external examination of 2 hours duration with 60 marks and courses with 4/5 credits will have an external examination of 2.5 hours duration with 80 marks.

The external examination in theory courses is to be conducted by the University with question papers set by external experts. The evaluation of the answer scripts shall be done by examiners based on a well-defined scheme of valuation and answer keys shall be provided by the University. The external examination in practical courses shall be conducted by two examiners – one internal and an external, the latter appointed by the University. The project evaluation with viva can be conducted either internal or external which may be decided by the Board of Studies concerned. (Guidelines are given in the Annexure II).

After the external evaluation only marks are to be entered in the answer scripts. All other calculations including grading are done by the University.

**9.2.4. Revaluation:** In the new system of grading, revaluation is permissible. The prevailing rules of revaluation are applicable to CBCSSUG 2019.

Students can apply for photocopies of answer scripts of external examinations. Applications for photocopies/scrutiny/revaluation should be submitted within 10 days of publication of results. The fee for this shall be as decided by the University.

#### 10. INDIRECT GRADING SYSTEM

- **10.1.** Indirect grading System based on a 10-point scale is used to evaluate the performance of students.
- **10.2.** Each course is evaluated by assigning marks with a letter grade (O, A+, A, B+, B, C, P, F, I or Ab) to that course by the method of indirect grading (Annexure I).
- **10.3.** An aggregate of P grade (after external and internal put together) is required in each course, where there is an external evaluation, for a pass and also for awarding a degree (A minimum of 20% marks in external

evaluation is needed for a pass in a course). But no separate pass minimum is needed for internal evaluation. No separate grade/mark for internal and external will be displayed in the grade card; only an aggregate grade will be displayed. Also the aggregate mark of internal and external are not displayed in the grade card. The above conditions are applicable to the practical courses also and Improvement/Supplementary chances shall be given to the practical courses.

- **10.4.** A student who fails to secure a minimum grade for a pass in a course is permitted to write the examination along with the next batch.
- **10.5.** After the successful completion of a semester, Semester Grade Point Average (SGPA) of a student in that semester is calculated using the formula given below. For the successful completion of a semester, a student should pass all courses. However, a student is permitted to move to the next semester irrespective of SGPA obtained.

SGPA of the student in that semester is calculated using the formula:

Sum of the credit points of all courses in a semester

SGPA =

Total credits in that semester

**10.6.** The Cumulative Grade Point Average (CGPA) of the student is calculated at the end of a programme. The CGPA of a student determines the overall academic level of the student in a programme and is the criterion for ranking the students. CGPA can be calculated by the following formula.

CGPA = Total credit points obtained in six semesters

Total credits acquired (120)

**10.7.** SGPA and CGPA shall be rounded off to three decimal places. CGPA determines the broad academic level of the student in a programme and is the index for ranking students (in terms of grade points). An overall letter grade (cumulative grade) for the entire programme shall be awarded to a student depending on her/his CGPA (Annexure-I)

#### 11. GRADE CARD

- **11.1.** The University shall issue to the students grade/marks card (by online) on completion of each semester, which shall contain the following information:
- 5. Name of University

- 6. Name of College
- 7. Title of UG Programme
- 8. Semester concerned
- 9. Name and Register Number of student
- 10. Code number, Title and Credits of each Course opted in the semester
- 11. Letter grade in each course in the semester
- 12. The total credits, total credit points and SGPA in the Semester (corrected to three decimal places)
- **11.2.** The final Grade card issued at the end of the final semester shall contain the details of all courses taken during the entire programme including those taken over and above the prescribed minimum credits for obtaining the degree. The final grade card shall show CGPA (corrected to three decimal places), percentage of marks (corrected to two decimal places) and the overall letter grade of a student for the entire programme. The final grade card shall also include the CGPA and percentage of marks of common courses, core courses, complementary courses and open courses separately. This is to be done in a 10- point indirect scale. The final Grade card also contains the list of Audit courses passed and the details of Extra credits.
- **Evaluation of Audit courses:** The examination shall be conducted by the college itself from the Question Bank prepared by the University. The Question paper shall be of 100 marks of 3 hour duration. For SDE/Private students it may be of MCQ/ fill in the blank type questions or online question paper may be introduced.

## 12. CALICUT UNIVERSITY SOCIAL SERVICE PROGRAMME (CUSSP)

In this programme, a student has to complete 12 days of social service. This has to be completed in the first four semesters; 3 days in each semester. For the regular programme the student has to work in a Panchayath or a Local body or in a hospital/ poor home or old age home or in a Pain & palliative centre or any social work assigned by the College authorities. Students who engage in College Union activities and participate in sports and cultural activities in Zonal level need to undergo only 6 days of CUSSP during the entire programme. The whole documents regarding the student should be kept in the college and the Principal should give a Certificate for the same. The list of students (successfully completed the programme) must be sent to the University before the commencement of the fifth semester examinations. A College level Co-

ordinator and a Department level Co-ordinator shall be appointed for the smooth conduct of the programme.

12.1. CUSSP for SDE/Private students: For SDE/Private students, out of the 12 days, the student has to undergo 6 days in a Panchayath or a Local body and the remaining 6 days in a Hospital/Old age home or in a Pain and palliative care centre. The respective certificate should be uploaded to the University (before the commencement of fifth semester examinations) in respective student portal and the University should provide an Online Certificate for the same.

#### 13. AWARD OF DEGREE

successful completion of all the courses (common, complementary and open courses) prescribed for the degree programme with 'P' grade shall be the minimum requirement for the award of degree.

- **13.1. Degree for Oriental Title courses:** Those students who have passed Oriental Title courses earlier have to appear for the common courses. A 01 to A 06 in order to get POT degree. This can be done through SDE/Private Registration (SDE/Private registration along with the First semester students).
- 13.2. For obtaining Additional Degree: Those students who have passed UG programme under CCSS/CBCSS 2014 have to appear for only Core, Complementary and Open courses for acquiring additional degree. The registration for additional degree shall be done through SDE/ Private registration in the third semester as per existing rules.

#### 14. GRIEVANCE REDRESSAL COMMITTEE

- **14.1.** Department level: The College shall form a Grievance Redressal Committee in each department comprising of course teacher, one senior teacher and elected representative of students (Association Secretary) as members and the Head of the Department as Chairman. This committee shall address all grievances relating to the internal assessment grades of the students.
- 14.2. College level: There shall be a college level grievance redressal committee comprising of student adviser, two senior teachers, two staff members (one shall be elected member) and representative of students (College Union Chairperson) as members and Principal as Chairman.

**14.3.** University level: The University shall form a Grievance Redressal Committee as per the existing norms.

#### 16. TRANSITORY PROVISION

Notwithstanding anything contained in these Regulations, the Vice-Chancellor shall, for a period of three years from the date of coming into force of these Regulations, have the power to provide by order that these regulations shall be applied to any programme with such modifications as may be necessary.

#### 17. REPEAL

The regulations now in force in so far as they are applicable to programmes offered by the University and to the extent they are inconsistent with these regulations are hereby repealed. In the case of any inconsistency between the existing Regulations and these Regulations relating the Choice-Based Credit Semester System in their application to any course offered in a College, the latter shall prevail.

# **Method of Indirect Grading**

Evaluation (both internal and external) is carried out using Mark system. The Grade on the basis of total internal and external marks will be indicated for each course, for each semester and for the entire programme.

Indirect Grading System in 10 -point scale is as below:

#### **Ten Point Indirect Grading System**

| Percentage of Marks<br>(Both Internal & External<br>put together) | Grad<br>e | Interpreta-<br>tion | Grad<br>e<br>point<br>Aver-<br>age<br>(G) | Range<br>of<br>grade<br>points | Class                  |
|-------------------------------------------------------------------|-----------|---------------------|-------------------------------------------|--------------------------------|------------------------|
| 95 and above                                                      | 0         | Outstanding         | 1<br>0                                    | 9.5 -10                        | First<br>Class<br>with |
| 85 to below 95                                                    | A+        | Excellent           | 9                                         | 8.5<br>-9.49                   | Distinc-<br>tion       |
| 75 to below 85                                                    | Α         | Very good           | 8                                         | 7.5<br>-8.49                   |                        |

| 65 to below 75                                                           | B+ | Good         | 7 | 6.5<br>-7.49 | First<br>Class           |
|--------------------------------------------------------------------------|----|--------------|---|--------------|--------------------------|
| 55 to below 65                                                           | В  | Satisfactory | 6 | 5.5<br>-6.49 |                          |
| 45 to below 55                                                           | С  | Average      | 5 | 4.5<br>-5.49 | Sec-<br>ond<br>Clas<br>s |
| 35% to below<br>45% aggregate (exter-<br>nal and                         | Р  | Pass         | 4 | 3.5<br>-4.49 | Thir<br>d<br>Cla         |
| internal put together)<br>with a minimum of 20%<br>in external           |    |              |   |              | SS                       |
| Below an aggregate of<br>35% or below<br>20% in external evalua-<br>tion | F  | Failure      | 0 | 0            | Fail                     |
| Incomplete                                                               | I  | Incomplete   | 0 | 0            | Fail                     |
| Absent                                                                   | Ab | Absent       | 0 | 0            | Fail                     |

#### **Guidelines for the Evaluation of Projects**

#### 1. PROJECT EVALUATION-Regular

- 1. Evaluation of the Project Report shall be done under Mark System.
- 2. The evaluation of the project will be done at two stages:
  - a) Internal Assessment (supervising teachers will assess the project and award internal Marks)
  - b) External evaluation (external examiner appointed by the University)
  - c) Marks secured for the project will be awarded to candidates, combining the internal and external Marks
  - 2. The internal to external components is to be taken in the ratio 1:4. Assessment of different components may be taken as below.

Table-4

| Internal (20% of total)           |               |  |  |  |
|-----------------------------------|---------------|--|--|--|
| Components                        | % of<br>Marks |  |  |  |
| Punctuality                       | 20            |  |  |  |
| Use of Data                       | 20            |  |  |  |
| Scheme/Organizati<br>on of Report | 30            |  |  |  |
| Viva-Voce                         | 30            |  |  |  |

| External (80% of Total)                                                                  |              |
|------------------------------------------------------------------------------------------|--------------|
| Components                                                                               | %of<br>Marks |
| Relevance of the Topic, Statement of Objectives, Methodology (Reference/Bibliography)    | 20           |
| Presentation, Quality of Analysis/Use of Statistical tools, Findings and recommendations | 50           |
| Viva-Voce                                                                                | 30           |
|                                                                                          |              |

- 4. External Examiners will be appointed by the University from the list of VI semester Board of Examiners in consultation with the Chairperson of the Board.
- 5. The chairman of the VI semester examination should form and coordinate the evaluation teams and their work.
- 6. Internal Assessment should be completed 2 weeks before the last working day of VI<sup>th</sup> semester.
- 7. Internal Assessment marks should be published in the department.
- 8. In the case of courses with practical examination, project evaluation shall be done along with practical examinations.
- 9. Chairman Board of Examinations, may at his discretion, on urgent requirements, make certain exception in the guidelines for the smooth conduct of the evaluation of project.

#### 2. PASS CONDITIONS-

1. Submission of the Project Report and presence of the student for viva are compulsory for internal evaluation. No marks shall be awarded to a candidate if she/he fails to submit the Project Report for external evaluation.

### 2. The student should get a minimum P Grade in aggregate of External and internal.

- 3. There shall be no improvement chance for the Marks obtained in the Project Report.
- 4. In the extent of student failing to obtain a minimum of Pass Grade, the project work may be re-done and a new Internal mark may be submitted by the Parent Department. External examination may be conducted along with the subsequent batch.

# DETAILED SYLLABUS OF BA MULTIMEDIA

1. The Colleges should arrange for continuous assessment of students through the prescribed number of class tests/take-home assignments and seminar/practical in each course as prescribed in the succeeding sections. The Class tests take-home assignments should be of theoretical nature to assess students' understanding of the concepts dealt under various topics of the course. And the practical should gauge student's ability to carry out tasks involved in the creation of multimedia products. Every student should submit the take-home assignments of each course in a record book within the prescribed deadline. The practical assignments should be submitted in CDs/DVDs. The faculty should evaluate the

assignments and practical work of students in each course continuously.

2. Semester V and VI projects should be approved by the faculty concerned by the mid of the semesters. And, students should submit the projects in CD/DVD within the deadline set by the college/faculty.

#### 6. SYLLABI

The syllabus of the core, complementary and open courses is detailed hereunder. The syllabi of the common courses shall be as prescribed by the University for the restructured UG Programmes.

#### **SEMESTER 1 SYLLABI**

#### 1. Common Course -A01

The detailed syllabi of this common course shall be as prescribed by the University for the restructured UG Programmes under CBCSS UG.

#### 2. Common Course -A02

The detailed syllabi of this common course shall be as prescribed by the University for the restructured UG Programmes under CBCSS UG

#### 3. Common Course -A07

The detailed syllabi of this common course shall be as prescribed by the University for the restructured UG Programmes under CBCSS UG

#### 4. Core Course 1 - BMM1B01 - Digital Media Technology

#### **Learning Outcome:**

- a) Identify the emerging technologies of digital media
- b) Explain the impact of new media in society
- c) Demonstrate the use of technology in Media Industry.
- d) Identify the basic features and functionality of internet.
- e) Analyze latest trends in new media and computer aided communication
- f) Examine the concepts like convergence of media, digital divide, virtual reality etc.

**Module 1:** Multimedia- Definition, Elements of Multimedia, Features of Multimedia, Applications of Multimedia. Multimedia file formats. Multimedia systems: configurations, architecture. Types of computers, Computer basics- Hardware- Processor, Memory, Input/output devices and Storage devices. Software- Applications software, PC Operating systems – Types of operating systems- DOS, Windows, MAC, Linux, Unix. Computer networks Network topologies. Basics of Internet- Browser, Search Engines, Server, Cloud Computing, Email.

**Module 2:** Media and Digital Technologies- Digital Environment, Communication revolution and new media, Networked society. Analogue and digital information, characteristics of digital media, Forms of digital media. Emerging Technologies- Virtual reality, augment reality, mixed reality. Digital Audio Technology: IBOC, DAB, ISDB, TSB, DRM; Internet Radio. Digital Video Technology: Interactive television, IPTV. Streaming Media Services- Youtube, Netflix, Amazon Instant Video, Vudu, Hulu, Hotsar, Xfinity

**Module 3:** Digital Image Technology. History of Photography; role of Photography in communication; nature, scope and functions of Photography; Types of photography- portrait, candid shot, news photo, photo feature, landscape, nature, wildlife and sports. Analogue and digital photography. Photojournalism, Captions and cut lines; legal and ethical aspects of Photography. Rules of Composition- Rule of Thirds, Balancing elements, Leading lines, Symmetry and Patterns, Viewpoint, Background,

Depth, Framing, Cropping, Focusing. Frozen picture; movement in picture; shallow and deep depth of field; Low Pan effect.

**Module 4:** Camera, Basics of camera, lens, Sensors, and filters. Types of camera. Holding the camera- using tripods and monopods. Digital Camera modes. Camera file formats, Common camera controls- white balance, shift, bracketing, Colour temperature, light, shutter speed, aperture, ISO. Exposure Triangle. Lighting sources – ambient/natural light; hard and soft lights; light fixtures and reflectors; indoor lights; functions of lighting. Artificial light. High key and low key lighting. 3 Point Lighting, Portrait Lighting.

# Continuous assessment (internal): One class tests and assignments

# 5. Core Course 2 - BMM1B02- Digital Photography (Practical)

#### **Learning Outcome:**

- a) Explain Silhouette Photography, Special Effects, Freezing Movement Photography, Panorama e.t.c
- b) Analyse Basics of Camera, History of Photography, different types of cameras and basic lighting techniques
- c) Operate Aperture, Shutter speed, ISO and Focus.
- d) Manage Basic Lighting techniques indoor/ outdoor & Different types of lights & filters

# Continuous Practical assessment (internal): lab tests and projects (Photography Works)

#### 6. Complementary Course I

Detailed syllabi and objectives are to be provided by the concerned boards

#### 7. Complementary Course II

Detailed syllabi and objectives are to be provided by the concerned boards

#### **SEMESTER 2 SYLLABI**

#### 1. Common Course -A03

The detailed syllabi of this common course shall be as prescribed by the University for the restructured UG Programmes under CBCSS UG.

#### 2. Common Course -A04

The detailed syllabi of this common course shall be as prescribed by the University for the restructured UG Programmes under CBCSS UG

#### 3. Common Course -A08

The detailed syllabi of this common course shall be as prescribed by the University for the restructured UG Programmes under CBCSS UG

# 4. Core Course 3- BMM2B03 - Fundamentals of Creative Designing

- a) Develop a systematic, critical approach to problem solving at all levels of the design process.
- b) Develop basic drawing skills
- c) Differentiate elements of painting and drawing
- d) Apply the elements of design, principles of design and Aesthetics of design.

- e) Illustrate the basics of drawing like lines, shapes and shading styles
- f) Explain the color theory
- g) Analyzethe colour Relationships, Harmonies, Monochromatic, and Analogous.
- **Unit1.** Brief history of Arts: classical Art, Medieval Art, Modern Art, contemporary Art, Folk Art and Renaissance. Creativity: Creative skills; Creativity factors-imagination and visualization; Tools of creativity; art and science of creativity. Design skills: concept of design; elements and principles of design; traditional and modern designs. Design methods: Ideation, concepts, prototyping and evolution.
- **Unit 2.** Fundamentals of Art. Drawing, Geometrical drawing. Application of visual elements. Basic drawing skills; adding depth and perspective. Colour theory -RGB-RYB-CMYK-primary colours-secondary colours, tertiary colours. Use of Colors and tones, tint & shades, Colour wheel, cool Colours, Warm Colour, Colour sense.
- **Unit 3.** Graphic Design, Brief history of Graphic Designing, Tools for Graphic designing, Graphic materials. Common uses of graphic design-corporate design, editorial design, way finding or environmental design, advertising, web design, communication design, product packaging and signage. Basic skills of a Graphic designer; Design page Sizes. Page Layout- Working of a Grid System; Paper- Paper Qualities, Paper Types and Print Quality. Binding/Folding- Types of Binding, Type of Folds; Basics of composition.
- **Unit 4**: Photoshop-Raster graphics; Image correction. Working with text and vector shapes in PSD, File formats, Digital imaging- scanning, resizing and resembling, saving. Image correction- working with Layers and the Adjustments Panel, Masking, vibrance and saturation, using curves and levels, color correction. Image manipulation-Smart objects, Non-Destructive Transformations with a Smart Object, Filters; Type tool, Blending modes, Grid, Creative composition. Stationary designs- Letter heads, business card, envelopes; Corporate Identity- Logo and visual

identity; Semiotic designs- Symbols and Signage for various environments.

Continuous assessment (internal): One class tests and assignments

# 5. Core Course 4 - BMM2B04 - Computer Graphics (Practical)

#### **Learning Outcome:**

- a) Compare different types of image file formats.
- b) Design attention-grabbing graphic designs to meet specific commercial or promotional needs, such as packaging, displays, or logos while meeting industry standard specifications.
- c) Practice image Editing, retouching and archiving digital files using Adobe Photoshop
- d) Articulate design ideas verbally, visually, and digitally.
- e) Create print ads, digital art, web design, pattern design and photo manipulation.
- f) Synthesis designing elements in graphic designing process

# Continuous Practical assessment (internal): lab tests and projects (Graphics Works)

#### 6. Complementary Course III

Detailed syllabi and objectives are to be provided by the concerned boards

#### 7. Complementary Course IV

Detailed syllabi and objectives are to be provided by the concerned boards

Continuous assessment (Internal): One class tests and assignments.

#### **SEMESTER 3 SYLLABI**

#### 1. General Course 1-A11

The detailed syllabi of this General course shall be as prescribed by the University for the restructured UG Programmes under CBCSS UG.

#### 2. General Course2 -A12

The detailed syllabi of this General course shall be as prescribed by the University for the restructured UG Programmes under CBCSS UG

#### 3. Core Course 5 - BMM3B05 - Media Publishing

- a) Identify different printing methods and publishing techniques
- b) Demonstrate page make-up and typography with recent changes and development in the industry.
- c) Analyze the history of publishing, including print, digital, and other media
- d) Illustrate the fundamentals of page layout
- e) Explain basic elements and principles of design and its usage in page design
- f) Design brochure, posters, magazines etc.

- Unit 1. Introduction to Printing Technology: Printing Industry. Introduction to major printing process: Letter Press Relief Printing, Intaglio prints, Screen Printing. Printing Production: Colour separation procedures. Types of Printers, Creating books; printing chapters; library; indices; table of contents; form and form controls; meta tags.
- Unit 2. Typography –Type style, Usage, Bit Mapped Fonts, Post Script fonts. Text; symbols and icons; mapping text across platforms. Print page features and applications; creating text, editing and formatting text; Text as objects text wraps, Illustrations and Images, using and transforming graphics; data merger;
- Unit 3. :Adobe Illustrator-Vector graphics; exploring selection tools, drawing tools, layers, the Pen tool, transformations/distortions, type tools, and modifying paths and shapes. Hands-on illustration, Photo tracing.
- Unit 4. Adobe In Design features and applications, Pages, web documents, Colour Processing, Master page Settings, spreads, paste boards. Layout designing- Principles of page makeup, mechanics of dummying, positioning, vertical and horizontal makeup and flexibility, Pre-press Production, text and graphics management, Exporting PDF and Other Production Formats.

Continuous assessment (Internal): One class tests/assignments

# 4. Core Course 6 - BMM3B06 - Techniques of Post Production -Sound Recording and Editing Learning Outcome:

- a) Explain basic audio terminologies
- b) Explain the importance of the audio and the recording process.
- c) Demonstrate Fundamentals of analogue and Digital sounding Systems, Basic acoustics, sounding levels,

Digital Audio Workstations (Eg.Nuendo) and concepts of Multi-track recording and editing.

**Unit 1.** Introduction to Sound, Sound characteristics, midi and digital sounds, psychoacoustics; audio recording techniques; sound mixers/synthesizers; audio recording devices; signal ratio. Perception of sound, hearing sensitivity, frequency, range-sound wave length-measuring sound-basic setup of recording system-analog/digital cables, connecters, analogue to digital conversion. Microphone types unidirectional, bidirectional, Omni directional, cardioids-direction and pickup pattern, noise, choosing the right mike, technique-sound reproduction devices, input devices, various sound file extensions.

**Unit 2.** Audio studio fundamentals: introduction to Pro Tools, installing Pro Tools and the textbooks, DVD contents, the Pro Tools interface, signal flow, gain stages, IIO setup, types of tracks, creating a new session in Pro Tools, keyboard shortcuts. Pro Tools recording techniques: setting recording levels, sample rate and bit depth, sound wave fundamentals, deeper into sampling, sampling and anti aliasing, quantizing and coding, hard drive space requirements, disk allocation, session parameters, buffer settings and latency times, the basics of microphones and microphone techniques, Pro Tools preferences, importing audio and session data, keyboard shortcuts, assignment: the ultimate recording.

**Unit 3:** Introduction to Nuendo/Protools; file formats; data selection; recording audio; recording modes and media; audio mixing; audio formats; MP3s Location sound recording, Separate Audio vs In Camera Audio, Leads and Adapters, Microphone Accessories, LavelierlTie Clip Placement, Boom Mic Placement, Recording Gigs &

Amplified Performances, Wild track & Room tone, Syncing Audio.Basic of audio editing and Mastering; conversion of files from one format to another; mono-stereo conversions; spectrum analysis. Techniques of Mastering, Surround Sound Creation, Audio special effects; audio plug-ins; pre-recorded audio editing; copy right issues.

**Unit 4.** Recording: busses, playlists, use of sound effects, dialogue, music. Equalization. balancing of levels- panning, mixing, creative use of sound track, the art of producing and recording Your Own Music, memory locations and markers, window configurations and arrangements, using inserts, the basics of effects loops, headphones and headphone mixers.

Continuous assessment (Internal): One class tests/assignments

5. Core Course 7 - BMM3B07 - Techniques of Post Production -Sound Recording and Editing (Practical)

#### **Learning Outcome:**

- a) Practice Digital Audiography with professional editing applications
- b) work as a professional Audio editor
- c) Practice Multi-track applications for importing Audio files, Adding audio tracks, BUS routing, recording, editing, and audio with Effects and mixing audio, Principles Audio transitions

Continuous Practical assessment (internal): lab tests and projects (Audio Works)

# 6. Core Course 8 - BMM3B08 - Media Publishing (Practical)

- a) Identify different printing methods and publishing techniques
- b) Demonstrate page make-up and typography with recent changes and development in the industry.
- c) Analyze the history of publishing, including print, digital, and other media
- d) Illustrate the fundamentals of page layout
- e) Explain basic elements and principles of design and its usage in page design
- f) Design brochure, posters, magazines etc.

# Continuous Practical assessment (internal): lab tests and projects (Print Designing Works)

#### 7. Complementary Course V

Detailed syllabi and objectives are to be provided by the concerned boards

#### 8. Complementary Course VI

Detailed syllabi and objectives are to be provided by the concerned boards

#### **SEMESTER 4 SYLLABI**

#### 1. General Course 3 -A13

The detailed syllabi of this General course shall be as prescribed by the University for the restructured UG Programmes under CBCSS

#### 2. General Course 4 -A14

The detailed syllabi of this General course shall be as prescribed by the University for the restructured UG Programmes under CBCSS UG

# 3. Core Course 9-BMM4B09- Introduction to Cinematography

- a) Demonstrate the Fundamentals of handling Video camera
- b) Apply current best practices in cinematography
- c) Operate Video Camera, Video Lights and its related accessories.
- d) Analyze and apply various cinematography techniques & principles.
- e) Manage to shoot various real-life conditions
- f) Practice Basic Lighting techniques indoor/ outdoor & Different types of lights & filters
- g) Produce their own short films and documentaries
- **UNIT 1:** 5 C's of cinematography (camera angles, continuity, cutting, close ups & composition). Fundamentals of handling video camera systems lenses, recorders, tripods/pedestals, dollies, cranes, cables, camera mounting and balance, Balancing camera in hands and on shoulders; Shallow focus and deep focus; camera movements pan; tilt; zoom; track; crab.
- **UNIT 2:** Shot types, Shot composition; Proportion; Rule of thirds; Framing; Pictorial balance; Continuity; Light positions; Taking

different shots to convey idea(s), meaning and relationships; Master shots/establishing shot; Point of view shots; Cut-away shots; Retakes.

**UNIT 3:** Camera Lenses- aperture, focal length, lens angle and image size; Video gain; Exposure, Colour balance; DV Cam, HD, 2K, 4K, Video signals – composite, component – DVI, VGA, HDMI, SDI; Video recorders; Choosing the correct focal length - Zoom lenses; Camera Control Units (CCU); Camcorders.

**UNIT 4:** Lighting: natural light and created light; Basic light sources: key light, fill light and back light. Shading devices; Filters: Reflectors; Diffusers; Umbrellas; Light meters; matching outdoor- and indoorlight. Lighting techniques to create mood, time period and special effects.

Continuous assessment (Internal): One class tests/assignments

# 4. Core Course 10-BMM4B10- Introduction to UX/UI Designing

- **a)** Compare core elements of User Experience and User Interface Design and how these elements work together.
- **b)** Categorize the UX Design Process: IDEATE/DESIGN Visual Design Principles Information Design and Data Visualization Interaction
- c) Integrate the Usability Test findings and Usability Test feedback in designs.

**d)** Explain Design Information Architecture, Wire framing & Story boarding UI Elements and Widgets Screen Design and Layouts

UNIT 1: UX Introduction User Interaction with the products, applications and services – Cognitive Model/Mental Model Why User Experience Design What is User Experience (UX) Design? Elements of UX Design: Core elements of User Experience. How these elements work together. UX Design Process: Defining the UX Design Process and Methodology UX Design Process: RESEARCH & DEFINE Why Research is critical? Research methods and tools. Understanding the User Needs and Goals Understanding the Business Goals Deliverables of the Research & Define phase Insight on User Goals and Business Goals Hands-on assignments and Quiz

UNIT 2: UX Design Process: IDEATE/DESIGN Visual Design Principles Information Design and Data Visualization Interaction Design Information Architecture Wire framing & Story boarding UI Elements and Widgets Screen Design and Layouts

UNIT 3: UX Design Process: PROTOTYPE & TEST Why Test your Design? What is Usability Testing? Types of Usability Testing Usability Testing Process How to prepare and plan for the Usability Tests? Prototype your Design to Test? Introduction of prototying tools How to conduct Usability Test? How to communicate Usability Test Results? Hands-on Assignments and Quiz

UNIT 4: UX Design Process: ITERATE/ IMPROVE Understanding the Usability Test findings Applying the Usability Test feedback in improving the design

UX Design Process: DELIVER Communication with implementation team UX Deliverables to be given to implementation team UX Quiz UX Quiz to test the learning. Software: Adobe Illustrator, Adobe XD.

## 5. Core Course 11 - BMM4B11- Introduction to Cinematography (Practical)

- a) Analyse and apply various cinematography techniques & principles.
- b) Manage to shoot various real-life conditions
- c) Practice Basic Lighting techniques indoor/ outdoor & Different types of lights & filters

#### d) Produce their own short films and documentaries

Continuous Practical assessment (internal): Studio tests and projects (Cinematography Works)

## 6. Core Course 12 - BMM4B12- Introduction to UX/UI Designing (Practical)

#### **Learning Outcome:**

- a) Use graphic design principles that relate to web design and learn how to implement theories into practice.
- b) Practice web page layout, Color schemes and typography
- c) Demonstrate basic elements of web designing
- d) Create web elements like buttons, banners & Bars

Continuous Practical assessment (internal): Lab tests and projects (Interface Designing Works)

#### 7. Complementary Course VII

Detailed syllabi and objectives are to be provided by the concerned boards

#### 8. Complementary Course VIII

Detailed syllabi and objectives are to be provided by the concerned boards

Continuous assessment (Internal): One class tests/assignments

#### **SEMESTER 5 SYLLABI**

Core Course 13 - BMM5B13 - Introduction to 3D
 Modeling and Texturing

- a) Apply various techniques of drawing for animation
- b) Create a 3D environment featuring lighting, texturing and lighting
- c) Develop an enthusiasm for personal enquiry into animation and the motivation to sustain it.
- d) Create various 3d models and texture them appropriately.
- **Unit 1:** Introduction to 3D Modeling- History of Animation-Introduction to Autodesk Maya- Concept of dimensionally of objects/images: Learning 3D Graphic software's; basics of modeling. Polygons: use of primitives. Curves and surfaces; Basics of surface modeling, 3D object creation; Boolean operation.
- **Unit 2:** Creating/editing Spline shapes; 3D transformation. Props Modeling –Interior Modeling–Basics of Character Modeling.
- **Unit 3:** Polygon Modeling –Different objects created using polygon tools, tips and tricks Maps available in Maya -What is Unwrapping concepts purpose of unwrapping -, application of maps, how to create and layout UVs for objects using different projection methods. Its attributes Utilizing the UV texture editor. Interactive editing its positions in view port & its main attributes to control mapping areas over objects. Rendering.
- **Unit 4:** Basics of Texturing. How to generate UV map in UV Texture. Using UV layout tools like unfold for flattening UV's over mesh to create flat 2D map using commands. Tools available in uv editor like sew for merging 2 or more edge's into single, relax for maintaining

uniformity between uv's, cut for detaching uv map, Stretching UVs to fit in grid, aligning uv's in grid.

Continuous assessment (Internal): One class tests/assignments

# 4. Core Course 14 - BMM5B14 - Advanced Web Designing

#### **Learning Outcome:**

- a) Use the language of the web: HTML and CSS
- b) Identify the techniques of responsive web design, including media queries
- c) Develop basic programming skills using Javascript and jQuery
- d) Integrate social media content into web pages
- e) Explain the fundamentals of responsive web design
- f) Construct a web site

**Unit 1:** Types of web sites, Client and Server scripting languages, Web standards and W3C recommendations, Basics of SEO, Importance of SEO, Web editors-code editors and visual editors, Web standards and W3C recommendations, Importance of SEO,E-commerce and M-Commerce, Disclaimer, copy rights and registration of web pages.

**Unit 2.:** Introduction to HTML,HTML Tags and their applications, HTML Elements HTML Attributes, Headers tags ,Body tags , Paragraphs, Formatting ,Elements of an HTML Document ,Text Elements , Tag Elements , Special Character elements , Image tags , HTML Table tags , Lists Numbered list, Non-Numbered lists, Definition lists, Anchor tag, Name tag etc, Hyperlinks , Links with images and buttons , Links to send email messages , Text fonts and styles , background colors/images , Forms related tags -action, method, name, input, submit; HTML Media Tags , Inserting audio

files , Inserting video files , Screen control attributes , Media control attributes , HTML Object.

**Unit:3.** An Introduction to Cascading Style Sheets -Structure of CSS-Creating Internal and - Using an External Style Sheet -Applying Styles Locally - Defining Styles for Classes - Identifying Particular Tags - Defining Styles for Links -Formatting Text with Styles.CSS Properties ,CSS Styling(Background, Text Format, Controlling Fonts),Working with block elements and objects ,Working with Lists and Tables ,CSS Id and Class ,Box Model(Introduction, Border properties, Padding Properties, Margin properties)

Unit 4. Introduction to Dreamweaver, The Dreamweaver Workspace, Creating Websites in Dreamweaver, Adding Images and Graphics, Working in HTML, Adding Online Forms to Web Pages, Template Design in Dreamweaver-Editable and non-Editable Regions, Add AIAX Features Using Spry, Importing from Photoshop (Slicing), Adding external content to the page- Flash- Sound Contents-Visuals. Multimedia for www; Advanced CSS:(Grouping, Dimension, Display, Positioning, Floating, Align, Pseudo class, Navigation Bar, Image Sprites, Attribute sector), Creating page Layout and Site Designs. Testing a website, site launch, validating forms and web pages trouble shooting, Web server, moving website in internet.

Continuous assessment (Internal): One class tests/assignments

# 5. Core Course 15 - BMM5B15- Techniques of Post Production - Visual Editing

- a) Explain the history of film editing
- b) Demonstrate different types of editing

- ANNEXTURE I
- c) Analyze the stages of Pre-production, Production and Post-Production of editing techniques.
- d) Explain the basic video terminologies
- **Unit 1.** Introduction to the history of film editing. Lumiere Brothers, Thomas Edison, Edwin Porter, DW Griffith); the manipulation of editing; Lev Kuleshov's experiment; the language of cinema; introduction to the editor as storyteller and understanding the narrative structure. Editing is an Instrument of Impression (Rational Editing). Various principles of Editing like Contrast, Parallelism, Symbolism, Simultaneity & Leit-motif (Reiteration of theme). Several more principles like Continuity, Making an edit invisible, Motivation for every edit, Delivering a message, Bearing audio in mind, editing is creating, Control of Overuse technique or Visual effects.
- **Unit 2.** Basics of video signals; signal-noise ratio; video standards; analog and digital video; video for TV and Web Video in multimedia;. Editing in Digital era: Standardization in formats and aspect ratio in Television; Action cutting; Sequence cutting; Parallel cutting; Editing styles in advertising; Editing dramatic scenes; Dramatic continuity
- **Unit 3.** Basics of Video editing linear and non-linear, non-linear editing equipment and software. Shot logging; meta data, re-shoot; EDL; importing and organizing, video clips; time line tools; trimming clips.
- Unit 4. Introduction Final Cut Pro /Adobe Premiere- features and characteristics; importing and organizing video clips; timeline tools; clips trimming; batch capturing; capturing with and without device controls. timing; ordering of shots; manipulating time through

editing continuity; structuring a scene; structuring a film/programme; mixing under tracks; editing and organizing audio effects; monitoring and adjusting audio levels; applying transitions to fade volume; setting key frames to change volume; using the audio mixer; recording a narration track; applying filters; viewing and modifying filter parameters; applying audio filters; using a Colour correction filter; animating filters.

Continuous assessment (Internal): One class tests/assignments

6. Core Course 16- BMM5B16: Introduction to 3D Modeling and Texturing (Practical)

#### **Learning Outcome:**

- a) Classify Polygonal Modeling, Modelling with NURBS and Modelling with Deformers and Subdivisions Surfaces
- b) Recognize the role of drawing in basic shapes, Animal study, Human anatomy, Shading techniques, Live model study etc.
- c) Turn the 3-dimensional models step by step, into full-fledged figures
- d) Analyze each type of modeling editing: Lofting, Revolved Surface, Extruded Surface, Planar Surface, Beveled Surface, Boundary Surface Editing NURBS Surfaces Patch Modeling etc.

Continuous Practical assessment (internal): Lab tests and projects (3D Modeling- Interior, Exterior, human Character, properties, face modeling Works)

## 7. Core Course 17- BMM5B17: Advanced Web Designing (Practical)

#### **Learning Outcome**

a. Use graphic design principles that relate to web design and

learn how to implement theories into practice.

- b. Practice web page layout, Color schemes and typography
- c. Demonstrate basic elements of web designing
- d. Create web elements like buttons, banners & Bars

Continuous Practical assessment (internal): Lab tests and projects (Web Designing and developing Works)

- 8. Core Course 18- BMM5B18: Techniques of Post Production Visual Editing (Practical)
  - a) Practice Nonlinear video editing applications
  - b) work as a professional video editor

Continuous Practical assessment (internal): Lab tests and projects (Video editing Works)

9. Core Course 19 - BMM5B19 - Website Project

#### **Learning Outcome:**

- a) Develop a professional website
- b) Identify the practical challenges in completing a website project
- c) Apply intermediate and advanced web development practices
- d) Create basic JavaScript
- e) Create web pages that function using external data.

Each of the students should independently conceive and build a Website of an organization of his/her choice under the guidance of a faculty member of the Department. The Website should be complete with home pages, links and hyperlinks pictures, logos, illustrations, test and other features that are essential in a professionally build website. The project should be submitted in DVD format. A project record should be submitted along with the DVD .The project work will be evaluated by an external examiner.

# 10. Open Course - BMM5D01 - Fundamentals of Multimedia (for other students)

- a) Define what is multimedia.
- b) Explain five multimedia components.
- c) Examine multimedia applications in several areas.
- d) Classify multimedia software based on its function
- e) Explain about digital video standards, formats and technology.
- f) Differentiate between lossy and lossless compression
- g) Identify the future multimedia computing technologies.
- **Unit 1.**Definition of Multimedia. Multimedia systems; multimedia elements, Multimedia applications. Evolving systems of multimedia. Digital media and hyper media.
- **Unit 2.** Multimedia file formats, standards, communication protocols, conversions Data compression and decompression. Types and methods of compression and decompression. Multimedia I/O Technologies.
- **Unit 3.** Image authoring and editing tools, image file formats, JPEG, TIFF,,GIF, PNG, Layers, RGB, CMYK; contrast, brightness, HUE, Slicing, Contrast Ratio. Aspect ratio. Gray Scale filters, blending tools, Image enhancing designing technique.

**Unit 4.** Video in Multimedia- Sound in Multimedia- characteristic of sound, acoustics, recording techniques and mixing.

Continuous assessment (Internal): One class tests/assignments

#### **SEMESTER 6 SYLLABI**

# 1. Core Course 20 - BMM6B20 - Advanced 3D Animation, Vfx and Compositing

#### **Learning Outcome:**

- a) Analyze the principles of animation.
- b) Work in advanced techniques and methodologies of 3d character rigging.
- c) Explain the importance of rotoscope and keying concepts in compositing work.
- d) Demonstrate the camera concept and providing the same angle to the CG work
- e) Practice compositing and color correction
- f) Identify major applications of compositing process used in industry.
- g) Develop a visual effects pipeline.

**Unit 1:** Principles of animation – Types of animation:- stop-motion - 2D - 3D - Clay animation - Cut-out animation- cell animation. Animation techniques – Key frame animation; editing key frames; track Views- animating modifiers; hierarchies; animation helps and controls; forward kinematics and inverse kinematics.

**Unit 2:** Camera Animation – Attaching Camera – rendering different cameras. Animating texts. Path Animation – Motion Capturing-morphing and wrapping. Use of Graph Editor –Basics of rigging -Facial Animation –Character animation- walk cycle- run cycle –cycle animation with animals.

**Unit 3:** What is light & its theory, Maya lights, attributes & shadows. Maya spot lights - on stage - in motion pictures- Directional lights-Ambient lights - Point lights - Area lights - application, characteristics, properties and palettes for the above 3-point lighting concepts, Three-point lighting in visual media such as video, film, still photography and computer-generated imagery- effective use of key light- fill light - back light.

**Unit 4:** Introduction to Nuke-Special effects – Types of Effects their applications and advantages; -Smoke effects – fire effects – etc. Particle Systems- introducing the particle emitter-introducing particle interactor & deflectors Configuring a particle emitter-creating particle collision-using interactors to make particles track an object.

Continuous assessment (Internal): One class tests/assignments

## 2. Core Course 21 - BMM6B21 - Introduction to Motion Graphics

#### **Learning Outcome:**

a) Produce attention-grabbing motion graphics for film, television, music videos, and the Web while meeting industry standard specifications.

- b) Demonstrate proficiency in the use of motion graphics software and hardware.
- c) Work as a visual effects artist
- d) Identify major applications of compositing process used in industry.
- e) Apply animation with different techniques (Frame, Keyframe, Cut-out, Stop-motion, etc.) using After Effects software

**Unit1:** Introduction to Motion graphics- History of motion graphics-footage- Animation- Key frames- Nodes- Flow Chart-Visual compositing- keying (Green and Blue)- Alpha compositing- Matte painting- wire removal- 3D cameras- Lighting.

**Unit 2**: Introduction to Adobe After effects- Layers- Compositions-Video standards- camera movements- titling- Particle emitters-Advanced Colour corrections- import video and PSD files- Masking-Motion Tracking- Advanced transformation- 3D Layer- Key frame assistant-Effects- Third Party Plug-in- Use Clone Stamp Tool-Advanced Animation – Null Object- Rendering (RAM). Building and Animating a 3D Object- Using 3D Features- Distorting objects with the puppet tools- stop motion animation-cinematic terminology-Utilize three kinds of interpolation: linear, Bezier, and hold to define the relationships between key frames.

**Unit 4:** Introduction to Colour Correction; Colour Correction Features and applications, Colour Correction with FCP; Colour Correction Filters; Colour Correction Examples; RT Extreme; Rendering and Video Processing; Mixed- Format Sequences; Backing Up and

Restoring, Advanced Colour correction with Adobe After effects. Introduction to DI colouring Technology.

**Unit 4**: Develop the skills to make original animations with text and objects. Create and import masks, layer masks, and backgrounds from Photoshop and combine video and still images with Photoshop artwork. Use blending modes to correct Colour, lighting, and sharpness in video footage and still images. Implement the basics of rotoscoping to composite a video. Slow down and speed up movie clips through time remapping. Utilize painting and erasing tools to add or remove elements from a movie. Gain techniques for introducing audio into After Effects projects.

Continuous assessment (Internal): One class tests/assignments

## 3. Core Course 22 - BMM6B22 - Television & Multi Camera Production

- a) Differentiate between the TV medium and Film medium.
- b) Develop an awareness of core producing and production management skills, required for the production of a Television programme.
- c) Differentiate between various cables, jacks, and plugs in common use.
- d) Demonstrate basic understanding of video switchers, character generators, and audio mixers
- e) Demonstrate a basic understanding of the operations of lighting equipment and 3-point lighting

- f) Demonstrate an elementary ability to coordinate (direct) a video production which involves giving commands to a crew (which includes camera persons, VTR, technical direction, floor manager, talent, lighting, audio, etc.).
- g) Design multi camera production
- h) Manage a Multi-camera shoot
- i) Demonstrate the grammar of studio production and the key roles of production team.
- *j)* Analyze the Production & Post production process in detail.
- k) Identify Research approaches and equip them with tools to carry on research
- I) Practical Experience in handling Video Camera and Video Lights, Multi Camera setup and console operation and non-linear editing system.
- **Unit 1.** Concepts creation; Program me selection; Program me formats documentaries, docu-drama; fiction; sit cams; soap opera; quiz; news and news based program me, program me treatment; program me briefs objectives, content, duration, selection of crew, cast and properties; floor management.
- **Unit 2.** Media Research; Importance of research; types of research-qualitative, quantitative, kinds of research-historical, ex-post-facto, survey, content analysis; program me research literature/document research, interviews; collection of material, authenticating information; statistical data analysis and interpretation. Production planning, pre-production planning-duties and responsibilities of producer/director. Anchoring and safety measures: role and

responsibilities of anchor person; qualities and qualification of an anchor; anchoring techniques and styles.

**Unit 3.** Introduction to multi-camera production: switcher, Chyron, Production techniques, intercom system, teleprompter, planning and management of live shows, single and multi. camera productions, camera controls unit. equipment's, preview monitors, line monitor, VTR, optical disc, hard drives. Lighting in studio, 3 point lighting, lighting for an event, studio lighting instruments, lighting control devices. Switching or instantaneous editina. multifunction switcher. basic switcher operations, studio floor, treatments, properties, set backgrounds, platforms.

#### Unit 4.

Covering events, location sketch and remote setups, OB vans, camer a lighting, audio, intercommunication, signal transmission. multi camera production practical's. Post-production editing commercials; for news reporting; for live programmes. Narrative editing and non-narrative editing, sound for television, digital audio workstation. Effective shots. File shots, Footages. effects graphics and animation, Chroma key usage and Economy shooting methods.

Continuous assessment (Internal): one class tests/assignments

## 4. Core Course 23 - BMM6B23 - Multimedia Designing & Authoring (Elective)

- a) Identify multimedia authoring, paradigm and tools
- b) Analyze the basics of 2d animation deals with the basics of working with an animation where an artist will have studied about human anatomy.

- c) Examine basic principles behind animation and techniques
- d) Interpret the stages of multimedia production
- e) Identify basic animation structures, study of expressions, the poses for animation with bone study and complete portrait sketching and live drawing.
- f) Identify a range of concepts, techniques and tools for creating and editing the interactive multimedia applications
- g) Create a storyboard for the animation project
- h) Create 2D animation projects
- **Unit 1.** Multimedia applications in business, education and entertainment; multimedia team project manager, designers, writers, video/audio specialists, multimedia programmers.
- **Unit 2.** Multimedia production idea/concept, outline, script, storyboard, templates; user interface; production and delivery strategies; design and navigation structures linear, hierarchical, nonlinear and composites; hotspots and buttons; multimedia building blocks preparation and assembling, pre and postproduction problems and solutions.
- **Unit 3.** Multimedia authoring tools page based, icon based, time based and object oriented tools; structured programming and techniques.
- **Unit 4.** Characteristic and features of Adobe Flash and Flash Builder; production tools and applications; interfaces; working with scores and cast members; importing text/images; working with action scripts and OOPs, Extras, assembling a multimedia project; CD Rom delivery.

Continuous assessment (Internal): One class tests/assignments

## 5. Core Course 24 - BMM6B24 -Fundamentals of Media Research (Elective)

Unit 1: Meaning, Definition, Characteristics and Importance of Research. Scientific and non-scientific method. Steps involved in designing a research project. Research objectives. Research problem. Hypothesis. Types of research methods – Historical, Case study, Content analysis. Types of research-qualitative, quantitative. Area of Media Research. Problems of objectivity in research.

Unit 2: Types of research design-Exploratory, Descriptive and Experimentation. Merits and demerits of these methods. Opinion polls, and audience research and viewer ship ratings.

Unit 3: Data collection methods. Primary data and secondary data. Types of secondary data. Survey data, Observation data. General accuracy of data collected. Questionnaire method. Structured and non-structured. Telephone and personal interviews. Questionnaire construction methods.

Unit 4: Sampling. Types of sample. Random, Cluster, Stratified Systematic, Probability and non-probability, Convenience, Judgment, Quota etc. Sampling problems. Sample error. Choosing a sample design. Data analysis and report writing.

## 6. Core Course 25 - BMM6B25 - Advanced 3D Animation, Vfx and Compositing (Practical)

#### **Learning Outcome:**

- a) Recognize the key concepts of Maya (Animation)
- b) Learning different types of animation (Walkcycle)
- c) Analyze the term Visual Effects with Nuke
- d) Learn Rigging, Lighting, Camera and Dynamics with Autodesk Maya

## 7. Core Course 26 - BMM6B26- Introduction to Motion Graphics (Practical)

- a) Recognize the key concepts of Adobe After Effects and FCP
- b) Put in to practice the basic features of colour correction
- c) Apply the skills to make original animations with text and objects

d) Combine video and still images, using backgrounds from Photoshop

## 8. Core Course 27 - BMM6B27 - Television & Multi Camera Production (Practical)

- a) Manage a Multi-camera shoot
- b) Demonstrate the grammar of studio production and the key roles of production team.
- c) Analyze the Production & Post production process in detail.
- d) Identify Research approaches and equip them with tools to carry on research
- e) Practical Experience in handling Video Camera and Video Lights, Multi Camera setup and console operation and non-linear editing system.

## 9. Core Course 28 - BMM6B28 - Multimedia Project

- a) Organize a multimedia production
- b) Apply theoretical, Technical, critical, and historical concepts when making style choices in their own projects and in referencing or analyzing the medium of cinema
- c) Demonstrate skills required to create quality media productions including skills in story development, producing, animation, cinematography, editing, and audio production/post production
- d) Demonstrate that they understand the pre-production, production, and postproduction of a multimedia production process

- e) Analyze story structure and the screenwriting process for use in the critique and creation of a Multimedia production
- f) Manage as a leader or member of a filmmaking team

The students should submit a Multimedia Project (Group) at the end of Sixth semester. They have to do a project work in a group under the guidance of a faculty member of the Department. Maximum number of students in a group is four. Each of the group should conceive and execute a multimedia project of at least 10 minutes duration on any topic/theme. The project must encompass all building blocks (text, pictures, graphics, video, sound) and these should be assembled using appropriate authoring software. The project should be submitted in DVD format. A project record should be submitted along with the DVD. It is a group project and all students in the group must have a role in the project. The project work will be evaluated by an external examiner.

#### 7. CORE COURSES SUGGESTED READINGS

- 1. Joseph A. Devito :Human Communication: The Basic Course. Harper and Row.
- 2. J.V. Vilanilam : More Effective Communication, Sage India.
- 3. Nicholas A and Brain L : Audiences, Sage, India
- 4. Gay Julier : The Culture of Design, Sage, India
- 5. Raoet al : Multimedia Communication Systems, Prentice -Hall, India
- 6. TayVayghan : Multimedia: Making it Work, Tata McGraw- Hill, India
- 7. John F. Koege Buford : Multimedia Systems, Pearson Education, Asia, 2002
- 8. G. Millerson: Television Production, Focal press, 1999
- 9. R. Steinmetz and K.Nahrstedt: Multimedia Computing, Communication and Applications, Prentice Hall, 1985.
- 10. S. Heath: Multimedia and Communication Technology Butter worth, Heinemann
- 11. D.Stillman : Multimedia Technology and Application, New Jersey

- 12. J. Jeffcoate: Multimedia in Practice, Prentice-Hall, New York
- 13. Foley J.D. Van Dam A, et al : Computer Graphics Principles & Practice, Addison Wesley
- 14. Hearn D & Baker P.M : Computer Graphics, Prentice Hall
- 15. William M. Newmann, R.F. Sproull: Principle of interactive Computer Graphics, McGraw Hill International Book Company, 1989.
- 16. Rod Salmman, Mel Slaster : Computer Graphics: Systems and concepts, Addision Wesley
- 17. John Villamil& Louis Molina : Multimedia: An Introduction, Prentice Hall
- 18. Comer Douglas E: The Internet Book, Prentice Hall of India Private Limited 2003, New Delhi.
- 19. Underdahl Bran & U Keith : Internet With Web Page, Web Site Design Bible, idg Books India
- 20. Galgotia : Webmasters handbook, Prima Publishing, New Delhi.
- 21. Rosenthal, Alan: Writing, Directing and Producing Documentary Films. Southern Illinois University Press, 1990.
- 22. Michael Rabiger: Directing the Documentary, Focal Press, 1998.
- 23. Des Lyver and Graham Swainson: Basic of Video Lighting, Focal press, 1995.
- 24. Simplified Dtp Course Book/Singh Vishnu.PCompuTech Publications Limited, 2008
- 25. PageMaker In Easy Steps, Scott Basham, Dreamtech Press, 2000
- 26. QuarkXPress 8: Essential Skills for Page Layout and Web Design Kelly Kordes Anton, John Cruise Peachpi,t Press, 2009
- 27. Dtp Course Book Singh Meenakshi, Singh Vishnu Priya, Computech Publication Ltd new Asia n, 2011
- 28. Multimedia Journalism: A Practical Guide, Bull Andey, Routledge, 2010
- 29. The Multimedia Journalist, George Jennifer, Oxford University Press, 2012
- 30. Video Journalism for the Web, Lancaster Kurt, Routledge, 2012
- 31. Multimedia Journalism, Kumar Arvind, Anmol Publications, 2011
- 32. Story boarding the Simpsons way Chris roman
- 33. How to Draw Anime & Game Characters Tadashi Ozawa
- 34. Perspective A Guide for Artists, Architects and Designers Gwen White
- 35. How to draw Portrait Drawing A Step-By-Step Art Instruction Book (2005) Watson-Guptill
- 36. Perspective Drawing Handbook Joseph D'Amelio

- 37. The Animator's Workbook Antony white
- 38. Water colour Landscape David Bellamy
- 39. Stop Staring: Facial Modeling and Animation Done Right Jason Osipa
- 40. Texturing and Modeling : A Procedural Approach David S. Ebert
- 41. Advanced Maya Texturing and Lighting with CDROM Lee Lanier, Wiley
- 42. Publishing Texturing and Modeling : A Procedural Approach David S. Ebert
- 43. Rendering with Mental Ray -Thomas Driemeyer
- 44. Essential CG Lighting Techniques Darren Brooker
- 45. Animation The Mechanics of Motion Chris Webster
- 46. Understanding Animation Paul Wells
- 47. Timing for Animation Harold Whitaker, John Halas
- 48. The Art of 3-D Computer Animation and Effects, Third Edition Isaac Victor Kerlow
- 49. Maya Studio Projects: Dynamics Todd Palaman
- 50. MalcomLeGrice, Art and Cinematography
- 51. Ian Christie, French Avant-garde Film in the Twenties: from Specificity to Surrealism
- 52. Writing for TV and Radio Hillard Robert, New York
- 53. An Introduction to Writing for Electronic Media Scriptwriting Essentials Across the Genres Robert B. Musburger
- 54. Course material on script writing.
- 55. Television Production Handbook, Herbert Zettl, Wadsworth, Belmont, 2003
- 56. Indian Television and Video Programmes: Trends and Policies, Mridula Menon, Kanishka Publishers, New Delhi, 2007
- 57. An introduction to writing for Electronic Media: Scripwriting Essentials Across the Genres, Roberts B. Musburger, Focal Press, Oxford, 2007
- 58. Television in India: Many Faces, Mira K. Desai, Authors Press, Delhi, 2010
- 59. Ruth C. Clark & Richard E. Mayere, e-Learning and the Science of Instruction: Proven Guidelines for Consumers and Designers of Multimedia Learning, Pfeiffer, 2011.
- 60. Julie Dirksen, Design For How People Learn, New Riders Publishing, 2011.
- 61. William Horton, e-Learning by Design, Pfeiffer, 2011.

- 62. Tapas Ray, 'Online Journalism A Basic Text', Foundation Delhi, 2006.
- 63. Jason Whittaker, **The New Media Handbook -The Cyberspace Handbook**
- 64. .Sunil Saxena , 'Broadcasting News: The craft and technology of online Journalism'.
- 65. Jason Whittaker, 'Web Production for writers and journalists'.

# CORE AND COMPLEMENTARY COURSE THEORY: EVALUATION SCHEME

The evaluation scheme for each course contains two parts: *viz.,* internal evaluation and external evaluation.

#### 1. INTERNAL EVALUATION

20% of the total marks in each course, including lab linked courses and project evaluation cum viva voce, are for internal examinations. The internal marks of the theory and practical are same for the lab linked courses. The colleges shall send only the marks obtained for internal examination to the university.

THEORY COURSES (20% of the total marks in each course are for internal examinations). Internal assessment of the project will be based on its content, method of presentation, final conclusion and orientation to research aptitude. The internal assessment shall be based on a predetermined transparent system involving written tests, class room participation based on attendance in respect of theory courses and lab involvements/records attendance in respect of practical courses.

| SI No | Components                     | Marks |  |
|-------|--------------------------------|-------|--|
| 1     | Attendance (20%)               | 4     |  |
| 2     | Test Papers I & II (total 40%) | 8     |  |
| 3     | Assignment (20%)               | 4     |  |
| 4     | Seminar (20%)                  | 4     |  |
|       | Total                          | 20    |  |

For Practical Courses- Record 60% and Lab involvement 40% as far as internal is concerned.

For the test paper marks, at least one test paper should be conducted. If more test papers are conducted, the mark of the best one should be taken.

To ensure transparency of the evaluation process, the internal assessment marks awarded to the students in each course in a semester shall be notified on the notice board at least one week before the commencement of external examination. There shall not be any chance for improvement for internal marks. The course teacher(s) shall maintain the academic record of each student registered for the course, which shall be forwarded to the University by the college Principal after obtaining the signature of both course teacher and Head of the Department.

Split up of marks for Test paper:

| Range of Marks in | Out of 8          | Out of 6          |
|-------------------|-------------------|-------------------|
| test paper        | (Maximum internal | (Maximum internal |
|                   | marks is 20)      | marks is 15)      |
| Less than 35%     | 1                 | 1                 |
| 35%- 45%          | 2                 | 2                 |
| 45% - 55%         | 3                 | 3                 |
| 55% - 65%         | 4                 | 4                 |
| 65% -85%          | 6                 | 5                 |
| 85% -100%         | 8                 | 6                 |

Split up of marks for Class Room Participation:

| Dange of CDD  | Out of 4          | Out of 3          |
|---------------|-------------------|-------------------|
| Range of CRP  | (Maximum internal | (Maximum internal |
|               | marks is 20)      | marks is 15)      |
| 50% ≤CRP <75% | 1                 | 1                 |

| UNIVERSITY OF CALICUT A | NNEXTURE I | <b>BA MULTIMEDIA</b> |
|-------------------------|------------|----------------------|
|-------------------------|------------|----------------------|

| 75% ≤CRP <85%  | 2 | 2 |
|----------------|---|---|
| 85 % and above | 4 | 3 |

## THEORY COURSES- Introduction to Multimedia (Open Course)-BMM5D01 & Complementary Courses offered by the Multimedia Board for BA Mass Communication & Journalism.

| SI No | Components         | Marks |
|-------|--------------------|-------|
| 1     | Attendance         | 2     |
| 2     | Test Papers I & II | 4     |
| 3     | Assignment         | 2     |
| 4     | Seminar            | 2     |
|       | Total              | 10    |

#### PRACTICAL OR LAB LINKED COURSES

| SI No | Components                | Marks |
|-------|---------------------------|-------|
| 1     | Attendance                | 4     |
| 2     | Test Papers I & II        | 8     |
| 3     | Assignment                | 4     |
| 4     | Lab involvement / Seminar | 4     |
|       | Total                     | 20    |

#### 2. EXTERNAL EVALUATION

#### **Scheme of Examinations:**

The external QP with 80 marks and internal examination is of 20 marks. Duration of each external examination is 2.5 Hrs. The pattern of External Examination is as given below. The students can answer all the questions in Sections A&B. But there shall be Ceiling in each section.

| Section   | Α  | Short | 2     | 15        | Ceiling - |
|-----------|----|-------|-------|-----------|-----------|
| answer ty | pe |       | marks | questions | 25        |

| Section B       | 5     | 8 questions | Ceiling - |
|-----------------|-------|-------------|-----------|
| Paragraph/      | marks |             | 35        |
| Problem type    |       |             |           |
| Section C Essay | 10    | 2 out of 4  | 2X10=20   |
| type            | marks |             |           |

### Question paper type 2 Scheme of Examinations:

The external QP with 60 marks and Internal examination is of 15 marks. Duration of each external examination is 2 Hrs. The pattern of External Examination is as given below. The students can answer all the questions in Sections A & B. But there shall be Ceiling in each section.

**Section A:** Short answer type carries 2 marks each - 12 questions Ceiling - 20

**Section B:** Paragraph/ Problem type carries 5 marks each - 7 questions Ceiling - 30

Section C: Essay type carries 10 marks (1 out of 2) 1X10=10

## CORE COURSE PRACTICAL: EVALUATION SCHEME

#### **EXTERNAL EVALUATION**

Practical examinations along with viva-voce will be conducted at the end of 2<sup>nd</sup>, 4th and 6th semesters.

The external examination in practical courses shall be conducted by two examiners, one internal and an external, appointed by the University.

The project evaluation with programme viva voce will be conducted by two examiners, one internal and an external (appointed by the University), at the end of the sixth semester. No practical examination will be conducted in odd semester. Practical examinations for BA MULTIMEDIA programme shall be conducted in the even semester 2, 4 and 6.

The model of the question papers for external examination of 3 hours duration.

#### **PATTERN OF QUESTION PAPERS**

| Duration | Pattern                                                                                                    | Marks    | Total       |
|----------|----------------------------------------------------------------------------------------------------|----------|-------------|
| 3 HOURS  | To prepare sample works with the help of prescribed Multimedia applications (Questions shall be prepared by the BOS or Board of Examination) | 60 MARKS | 60<br>MARKS |

## CORE COURSE PROJECT: EVALUATION SCHEME

#### **Guidelines for the Evaluation of Projects**

#### 1. PROJECT EVALUATION- Regular

- Evaluation of the Project Report shall be done under Mark System.
- The evaluation of the project will be done at two stages :
- a) **Internal Assessment** (supervising teachers will assess the project and award internal Marks)
- b) **External evaluation** (external examiner appointed by the University)

- c) Grade for the project will be awarded to candidates, combining the internal and external marks.
- 3. The internal to external components is to be taken in the ratio 1:4. Assessment of Different components may be taken as below.
- 4. External Examiners will be appointed by the University from the list of VI Semester Board of Examiners in consultation with the Chairperson of the Board.
- 5. The Chairman of the VI semester examination should form and coordinate the evaluation teams and their work.
- 6. Internal Assessment should be completed 2 weeks before the last working day of VI Semester.
- 7. Internal Assessment marks should be published in the Department.
- 8. In the case of Courses with practical examination, project evaluation shall be done along with practical examinations.
- 9. The Chairman Board of Examinations, may at his discretion, on urgent requirements, make certain exception in the guide-lines for the smooth conduct of the evaluation of project.

Project evaluation will be conducted at the end of sixth semester.

Table 1: Internal Evaluation (BMM5B19 Website Project, BMM6B28 Multimedia Project)

| SI. No | Criteria               | Mar<br>ks |
|--------|------------------------|-----------|
| 1      | Originality            | 4         |
| 2      | Methodology            | 4         |
| 3      | Scheme/Organization of | 3         |
|        | Report                 |           |
| 4      | Viva-Voce              | 4         |
|        | Total Marks            | 15        |

**Table 1: External Evaluation** 

The project evaluation with programme viva voce will be conducted by two examiners, one internal and an external (appointed by the University), at the end of the sixth semester.

Table 1: External Evaluation (BMM5B19 Website Project, BMM6B28 Multimedia Project)

| SI. | Criteria                                        | Marks |
|-----|-------------------------------------------------|-------|
| No  |                                                 |       |
| 1   | Relevance of Subject, Social importance of      | 10    |
|     | Subject, Theme                                  |       |
| 2   | Presentation, Use of Technical tools, (Web Site | 10    |
|     | Project: Designs, Colour combinations,          |       |
|     | Animation, Programme structure,                 |       |
|     | Perceptiveness)                                 |       |
| 3   | Record evaluation                               | 10    |
| 4   | Viva-Voce                                       | 30    |
|     | Total Marks                                     | 60    |

#### 2. PASS CONDITIONS

- Submission of the Project Report (DVD & Record) and presence of the student for viva are compulsory for internal evaluation. No marks shall be awarded to a candidate if she/ he fail to submit the Project Report (DVD & Record) for external evaluation.
- •The student should get a minimum P Grade in aggregate of External and Internal.
- •There shall be no improvement chance for the Marks obtained in the Project Report.
- In the extent of student failing to obtain a minimum of Pass Grade, the project work may be re-done and a new internal mark may be submitted by the Parent Department. External examination may be conducted along with the subsequent batch.

## PART- III

## COMPLEMENTARY COURSES OFFERD BY MULTIMEDIA BOARD FOR OTHER UG PROGRAMMES

## **PART III**

**Complementary Courses in** 

## 1. Multimedia Applications

(for B.A. Mass Communication and Journalism)

## 2. Multimedia Applications

(for BA Visual Communication, BA Film and Television, BA Graphic Designing & Animation)

## Offered by Multimedia Board

### PART II-A

# Complementary Courses in Multimedia Applications for BA Mass Communication & Journalism

BMM1 (2) C01 -Introduction to Multimedia & E-Content

Development

BMM4 (3) C01 - Computer Graphics & Web Design

#### Introduction

Complementary course in Multimedia Applications for BA. Mass Communication and Journalism, Visual Communication provides the basic knowledge for students in handling multimedia tools and designing multimedia content in a developing environment.

#### **Objectives**

- 1. To give a basic knowledge in the field of Computer Applications
- 2.To introduce the potential of Multimedia in the age of new media
- 3. To give knowledge in media publishing
- 4. To introduce various multimedia applications
- 5. To make awareness in copyright and ethical issues related to Multimedia

#### Scope

The scope of the course shall be limited to the study of the fundamental areas of multimedia with emphasis on understanding the basic tools, techniques and issues.

| Se    | Code     | Title           | Hrs/Week |    | Credi | Exte | Inter |     |
|-------|----------|-----------------|----------|----|-------|------|-------|-----|
| me    |          |                 |          |    |       | t    | rnal  | nal |
| ster  |          |                 |          |    |       |      |       |     |
|       |          |                 | Theory   | La | Total |      |       |     |
|       |          |                 |          | b  |       |      |       |     |
| I     | BMM1 (2) | Introduction to | 6        | 0  | 6     | 4    | 80    | 20  |
|       | C01      | Multimedia & E- |          |    |       |      |       |     |
|       |          | Content         |          |    |       |      |       |     |
|       |          | Development     |          |    |       |      |       |     |
| П     | BMM4 (3) | Computer        | 6        | 0  | 6     | 4    | 80    | 20  |
|       | C01      | Graphics & Web  |          |    |       |      |       |     |
|       |          | Design          |          |    |       |      |       |     |
| Total |          | 12              | 0        | 12 | 8     | 160  | 40    |     |

#### **DETAILED SYLLABUS**

# Complementary Courses 1Complementary Courses in Multimedia Applications

Semester I/II BMM1 (2) C01 Course 1

Code:

### Introduction to Multimedia & E-Content Development

#### **Learning Outcome:**

- a) Define what is multimedia.
- b) Explain five multimedia components.
- c) Examine multimedia applications in several areas.
- d) Classify multimedia software based on its function
- e) Explain about digital video standards, formats and technology.
- f) Differentiate between lossy and lossless compression
- g) Identify the future multimedia computing technologies.
- h) Analyze e-content development
- i) Explain the tools of e-content developments

**Unit 1.** Definition of Multimedia. Multimedia systems; multimedia elements, Multimedia applications. Digital media and hyper media. Multimedia file formats, standards, communication protocols, conversions Data compression and decompression. Types and

methods of compression and decompression. Multimedia I/O Technologies.

**UNIVERSITY OF CALICUT** 

**Unit 2.** Image authoring and editing tools, image file formats, JPEG, TIFF,,GIF, PNG, Layers, RGB, CMYK; contrast, brightness, HUE, Slicing, Contrast Ratio. Aspect ratio. Gray Scale filters, blending tools, Image enhancing designing technique. Video in Multimedia-Sound in Multimedia-characteristic of sound, acoustics, recording techniques and mixing.

**Unit 3. Introduction to E-Content Development:** Definitions of e-content, Types of e-content, Examples of e-content Scope and career opportunities in e-content development. **Introduction to Instructional Design and Learning Theories:** Definitions of instructional design. Bloom's taxonomy for the cognitive domain. The ADDIE model, Rapid prototyping or Successive Approximation Method (SAM), ARCS model (Keller), Kirkpatrick's evaluation model.

Unit 4. Basics of E-Content Development: Learner needs Design document, Course map, analysis, Writing objectives, Content analysis, Content chunking, Working with SMEs. Storyboarding for e-content. The e-content development cycle. Econtent development tools. Multimedia elements: Working with graphics, animation, narration and audio. Technical considerations: Introduction to LMS, LCMS, SCORM and AICC. Instructional Strategy for E-content Development: Learner Engagement: Engaging learners through interactivity, branching, visualization of content. Types of interactivity for e-content: Point and click, drag and drop, text-input, match, system process simulations. Presentation Strategy: Scenario-based learning, Game-based learning, Virtual coaches and avatars. Assessments: Types of assessment, Types of feedback, monitoring the learner's progress through CYUs and self-assessments

### Complementary Courses 2-Complementary Courses in Multimedia Applications

Semester III/IV BMM4 (3) C01 Course 2

Code:

### **Computer Graphics & Web Design**

#### **Learning Outcome:**

- a) Explain the role of typeface and color schemes in graphic design
- b) Identify the basic principles of design, namely, balance, proportion, rhythm, emphasis, unity etc and connect the basics to further details
- c) Classify Design methodology and evaluate visual structure and visual Interest
- d) Describe the application of grid system in layout.
- e) Explain the history of internet
- f) Use graphic design principles that relate to web design and learn how to implement theories into practice.
- g) Practice web page layout, Color schemes and typography
- h) Demonstrate basic elements of web designing
- i) Create web elements like buttons, banners & Bars

**Unit 1.**Visual design, Graphic Design, Brief history of Graphic Designing, Tools for Graphic designing, Graphic materials. Common uses of graphic design- corporate design, editorial design ,way finding or environmental design, advertising, web design, communication design, product packaging and signage. Basic skills of a Graphic designer; Basics of composition, colour. Standard Sizes: Paper Sizes-Book and Poster Sizes-Screen Sizes Etc.; Page Layout-Working of a Grid System; Paper- Paper Qualities, Paper Types and Print Quality. Binding/Folding- Types of Binding, Type of Folds; Stationary designs- Letter heads, business card, envelopes;

Corporate Identity- Logo and visual identity; Semiotic designs-Symbols and Signage for various environments. Basics UX/UI designing.

**Unit 2:** Adobe Illustrator-Vector graphics; exploring selection tools, drawing tools, layers, the Pen tool, transformations/distortions, type tools, and modifying paths and shapes. Hands-on illustration, Photo tracing. Photoshop-Raster graphics; Image correction and using tools-clone and healing brush tools. Working with text and vector shapes in PSD, File formats, Digital imaging-file formats, scanning, resizing and resembling, saving. Image correction-working with Layers and the Adjustments Panel, Masking, vibrancy and saturation, using curves and levels, color correction. Image manipulation-Smart objects, Non-Destructive Transformations with a Smart Object, Filters; Type tool, Blending modes, Grid, Creative composition.

**Unit 3:** The internet : Introduction - internet defined - internet history - the way the internet works -Internet services, World Wide Web- Universal addressing scheme(URL), IP Address, Web Protocolsbrowsers-, Domain names, Basic principles involved developing a web site, Qualities of a good website, Advantages of Website. Introduction to HTML, HTML Tags and their applications, HTML Elements HTML Attributes , Headers tags , Body tags , Paragraphs, Formatting , Elements of an HTML Document , Text Elements, Tag Elements, Special Character elements, Image tags, HTML Table tags , Lists Numbered list, Non-Numbered lists, Definition lists, Anchor tag, Name tag etc, Hyperlinks, Links with images and buttons, Links to send email messages, Text fonts and styles, background colors/images, Forms related tags -action, method, name, input, submit; HTML Media Tags, Inserting audio files, Inserting video files, Screen control attributes, Media control attributes, HTML Object.

Unit 4: User interface design with Adobe Photoshop- Webpage layout- Header banner Design - Design aesthetics- layouts- inputting Text - Adding Title - Matte painting for webpage - creating WebPages to suit client needs. Web writing styles - web presentation outline, design and management. An Introduction to Cascading Style Sheets -Structure of CSS- Creating Internal and - Using an External Style Sheet -Applying Styles Locally - Defining Styles for Classes - Identifying Particular Tags - Defining Styles for Links -Formatting Text with Styles.CSS Properties ,CSS Styling(Background, Text Format, Controlling Fonts), Working with block elements and objects ,Working with Lists and Tables ,CSS Id and Class ,Box Model(Introduction, Border properties, Padding Properties, Margin properties)

### PART II-B (for LRP Pattern)

# Complementary Courses in Multimedia Applications for BA Visual Communication, BA Film and Television, BA Graphic Design and Animation

BMM1 C02 -Introduction to Multimedia

BMM2 C02 -E-Content Development

BMM3 C02 - Computer Graphics

BMM4 C02 - Web Design

#### Introduction

Complementary course in Multimedia Applications for BA. Mass Communication and Journalism, Visual Communication provides the basic knowledge for students in handling multimedia tools and designing multimedia content in a developing environment.

#### **Objectives**

- 1. To give a basic knowledge in the field of Computer Applications
- 2. To introduce the potential of Multimedia in the age of new media
- 3. To give knowledge in media publishing
- 4. To introduce various multimedia applications

5. To make awareness in copyright and ethical issues related to Multimedia

#### Scope

The scope of the course shall be limited to the study of the fundamental areas of multimedia with emphasis on understanding the basic tools, techniques and issues.

| Seme  | Code     | Title                         | Hrs   | s/Wee | k     | Credi | Exte | Inter |
|-------|----------|-------------------------------|-------|-------|-------|-------|------|-------|
| ster  |          |                               |       |       |       | t     | rnal | nal   |
|       |          |                               | Theor | La    | Total |       |      |       |
|       |          |                               | У     | b     |       |       |      |       |
| I     | BMM1 C02 | Introduction to<br>Multimedia | 3     | 0     | 3     | 3     | 60   | 15    |
| II    | BMM2 C02 | E-Content<br>Development      | 3     | 0     | 3     | 3     | 60   | 15    |
| III   | BMM3 C02 | Computer Graphics             | 2     | 1     | 3     | 3     | 60   | 15    |
| IV    | BMM4 C02 | Web Design                    | 2     | 1     | 3     | 3     | 60   | 15    |
| Total |          |                               | 10    | 2     | 12    | 12    | 240  | 60    |

#### **DETAILED SYLLABUS**

# Complementary Courses 1Complementary Courses in Multimedia Applications

Semester I
Code BMM1 C02

Course 1

Introduction to Multimedia

**Learning Outcome:** 

- a) Define what is multimedia.
- b) Explain five multimedia components.
- c) Examine multimedia applications in several areas.
- d) Classify multimedia software based on its function
- e) Explain about digital video standards, formats and technology.
- f) Differentiate between lossy and lossless compression
- g) Identify the future multimedia computing technologies.
- **Unit 1.**Definition of Multimedia.Multimedia systems; multimedia elements, Multimedia applications.Evolving systems of multimedia.Digital media and hyper media.
- **Unit 2.** Multimedia file formats, standards, communication protocols, conversions Data compression and decompression. Types and methods of compression and decompression. Multimedia I/O Technologies.
- **Unit 3.** Image authoring and editing tools, image file formats, JPEG, TIFF,,GIF, PNG, Layers, RGB, CMYK; contrast, brightness, HUE, Slicing, Contrast Ratio. Aspect ratio. Gray Scale filters, blending tools, Image enhancing designing technique.
- **Unit 4.** Video in Multimedia Sound in Multimedia- characteristic of sound, acoustics, recording techniques and mixing.

# Complementary Courses 1Complementary Courses in Multimedia Applications

Semester II BMM2 C02 Course 2

Code

### E-Content Development

#### **Learning Outcome:**

- a) Analyze e-content development
- b) Explain the tools of e-content developments
- c) Demonstrate the e-content tools
- **1 Introduction to E-Content Development:** Definitions of econtent, Types of e-content, Examples of e-contentScope and career opportunties in e-content development
- **UNIT 2 Introduction to Instructional Design and Learning Theories:** Definitions of instructional design. Bloom's taxonomy for the cognitive domain. The ADDIE model, Rapid prototyping or Successive Approximation Method (SAM), ARCS model (Keller), Kirkpatrick's evaluation model.
- **UNIT 3 Basics of E-Content Development:** Learner needs analysis, Design document, Course map, Writing learning objectives, Content analysis, Content chunking, Working with SMEs. Storyboarding for e-content. The e-content development cycle. E-content development tools. Multimedia elements: Working with graphics, animation, narration and audio. Technical considerations: Introduction to LMS, LCMS, SCORM and AICC.

UNIT 4 - Instructional Strategy for E-content Development: Learner Engagement: Engaging learners through interactivity, branching, visualization of content. Types of interactivity for e-content: Point and click, drag and drop, text-input, match, system process simulations. Presentation Strategy: Scenario-based learning, Game-based learning, Virtual coaches and avatars. Assessments: Types of assessment, Types of feedback, Monitoring the learner's progress through CYUs and self-assessments

# Complementary Courses 1Complementary Courses in Multimedia Applications

Semester III BMM3 C02

Course 3

Code

## **Computer Graphics**

#### **Learning Outcome:**

- a) Explain the role of typeface and color schemes in graphic design
- b) Identify the basic principles of design, namely, balance, proportion, rhythm, emphasis, unity etc and connect the basics to further details
- c) Classify Design methodology and evaluate visual structure and visual Interest
- d) Describe the application of grid system in layout.

**Unit 1.**Visual design, Graphic Design, Brief history of Graphic Designing, Tools for Graphic designing, Graphic materials. Common uses of graphic design- corporate design, editorial design ,way finding or environmental design, advertising, web design, communication design, product packaging and signage. Basic skills of a Graphic designer; Basics of composition, colour.

**Unit 2**Standard Sizes: Paper Sizes-Book and Poster Sizes-Screen Sizes Etc.; Page Layout- Working of a Grid System; Paper- Paper Qualities, Paper Types and Print Quality. Binding/Folding- Types of Binding, Type of Folds; Stationary designs- Letter heads, business card, envelopes; Corporate Identity- Logo and visual identity; Semiotic designs- Symbols and Signage for various environments. Basics UX/UI designing.

**Unit 3:**Adobe Illustrator-Vector graphics; exploring selection tools, drawing tools, layers, the Pen tool, transformations/distortions, type tools, and modifying paths and shapes. Hands-on illustration, Photo tracing.

**Unit 4:** Photoshop-Raster graphics; Image correction and using tools-clone and healing brush tools. Working with text and vector shapes in PSD, File formats, Digital imaging- file formats, scanning, resizing and resembling, saving. Image correction-working with Layers and the Adjustments Panel, Masking, vibrancy and saturation, using curves and levels, color correction. Image manipulation-Smart objects, Non-Destructive Transformations with a Smart Object, Filters; Type tool, Blending modes, Grid, Creative composition.

# Complementary Courses 1Complementary Courses in Multimedia Applications

Semester IV BMM4 C02

Course 4

Code

### Web Design

#### **Learning Outcome:**

a) Explain the history of internet

- b) Use graphic design principles that relate to web design and learn how to implement theories into practice.
- c) Practice web page layout, Color schemes and typography
- d) Demonstrate basic elements of web designing
- e) Create web elements like buttons, banners & Bars

**Unit 1:** The internet: Introduction – internet defined – internet history – the way the internet works –Internet services, World Wide Web– Universal addressing scheme(URL),IP Address, Web Protocolsweb browsers-,Domain names, Basic principles involved in developing a web site, Qualities of a good website, Advantages of Website.

**Unit 2**:Introduction to HTML,HTML Tags and their applications, HTML Elements HTML Attributes ,Headers tags ,Body tags , Paragraphs, Formatting ,Elements of an HTML Document ,Text Elements , Tag Elements , Special Character elements , Image tags , HTML Table tags , Lists Numbered list, Non-Numbered lists, Definition lists, Anchor tag, Name tag etc, Hyperlinks , Links with images and buttons , Links to send email messages , Text fonts and styles , background colors/images , Forms related tags -action, method, name, input, submit; HTML Media Tags , Inserting audio files , Inserting video files , Screen control attributes , Media control attributes , HTML Object.

**Unit 3:** User interface design with Adobe Photoshop- Webpage layout- Header banner Design – Design aesthetics- layouts- inputting Text - Adding Title - Matte painting for webpage – creating WebPages to suit client needs. Web writing styles – web presentation outline, design and management.

**Unit 4:**An Introduction to Cascading Style Sheets -Structure of CSS-Creating Internal and - Using an External Style Sheet -Applying Styles Locally - Defining Styles for Classes - Identifying Particular Tags - Defining Styles for Links -Formatting Text with Styles.CSS Properties ,CSS Styling(Background, Text Format, Controlling Fonts),Working with block elements and objects ,Working with Lists and Tables ,CSS Id and Class ,Box Model(Introduction, Border properties, Padding Properties, Margin properties)

## Scheme and Model Question papers for Core Course

## FIRST SEMESTER BA MULTIMEDIA DEGREE EXAMINATION (CBCSS UG)

Core Course- BMM1B01: Digital Media Technology

**Time: 2 Hours** 

Maximum marks: 60

#### **PART A**

Answer any number of questions each not exceeding 50 words. Each question carries 2 marks. Ceiling of marks for Part A is 20

| 1. Fonts  | 2 Image |
|-----------|---------|
| Authoring |         |

3. Hyper Media 4. JPEG

5. AVI 6. E-learning

7. MIDI 8. E- Content

9. WWW 10. RAW Format

11. Interactive Page 12. Graphics

#### **SECTION B**

## Answer any number of questions each not exceeding 100 words. Each question carries 5 marks. Ceiling of marks for Part B is 30

- 13. What you mean by image authoring?
- 14. Explain the use of Multimedia for Education?
- 15. What are the major types of audio and video file formats used in Multimedia industry?
- 16. What you mean by hypermedia? Explain its usage and applications?
- 17. Explain the functions of Adobe Photoshop?
- 18. Explain the basic structure of a multimedia computer?
- 19. What are the major characteristics of sound?

#### **SECTION C**

Answer any one question not exceeding 400 words. The question carries 10 marks.

- 20. Make an essay about the various file formats used in Multimedia Platform?
- 21. Explain the uses of Multimedia in the commercial entertainment industry?

## SECOND SEMESTER BA MULTIMEDIA DEGREE EXAMINATION (CBCSS UG)

## Core Course- BMM2B03: Fundamentals of Creative Designing

Time: 2 Hours

Maximum marks: 60

#### **PART A**

Answer any number of questions each not exceeding 50 words. Each question carries 2 marks. Ceiling of marks for Part A is 20

1. Additive Colour 2. Shape

3. Balance 4. Shades

5. Vector Graphics 6. Colour Harmony

7. Adobe Illustrator 8. Contrast

9. Primitive Colour 10. TIFF

11. Digital drawing 12. CorelDraw

#### **SECTION B**

- 12. Elements of Design
- 13. Rule of Third
- 14. History of Art
- 15. Elements of Brochure Designing
- 16. Colour Theory
- 17. Applications of Digital Illustration
- 18. RGB. CMYK. RYB
- 19. Digital Art

#### **SECTION C**

### Answer any one question not exceeding 400 words. The question carries 10 marks

- 20. Make an essay about Principles and elements of designing
- 21. Explain the various steps of a Magazine Designing with the help of any computer Application

## THIRD SEMESTER BA MULTIMEDIA DEGREE EXAMINATION (CBCSS UG) Core Course-BMM3B05: Media Publishing

**Time: 2 Hours** 

Maximum marks: 60

#### **PART A**

Answer any number of questions each not exceeding 50 words. Each question carries 2 marks. Ceiling of marks for Part A is 20

1.Text formatting tools in Indesign 2. Interactive Page

3. Text Warping 4. Facing Page

5. DPI 6. Post Script

7. Master Page 8. PDF

9. Publishing 10. Indesign

11. Page Setting 12. Dummy Page

#### **SECTION B**

- 13. History of Printing
- 14. Tools in InDesign
- 15. Typography
- 16. Colour separation Process
- 17. Text transformation options in InDesign

- 18. Elements of page designing
- 19. Steps of Newspaper Designing

#### **SECTION C**

### Answer any one question not exceeding 400 words. The question carries 10 marks

- 20. Make an essay about Types of printing
- 21. Explain the Features and Options of Adobe InDesign

## THIRD SEMESTER BA MULTIMEDIA DEGREE EXAMINATION (CBCSS UG)

Core Course-BMM3B06: Techniques of Post Production -Sound Recording and Editing

**Time: 2 Hours** 

Maximum marks: 60

#### PART A

Answer any number of questions each not exceeding 50 words. Each question carries 2 marks. Ceiling of marks for Part A is 20

1. Noise 2. MIDI

3. Nagra 4. Track recording

5. Nuendo 6. Tempo

7. Frequency 8. XLR Cable

9. Protools 10. Digital Mixer

11. Phantom Power 12. VST

#### **SECTION B**

- 13. What is mean by Surrounding Sound? Explain the Process of Nuendo?
- 14. What you mean by Lip synchronization? What are the features of

#### **Dubbing?**

- 15. What are major types of Microphones?
- 16. Describe a short Paragraph about MIDI?
- 17. What is man by Synthesisers?
- 18. Explain Digital and analogue mixer
- 19. Functions of audio console

## SECTION C Answer any one question not exceeding 400 words. The question carries 10 marks

20. What is mean by Acoustics? What are the major functions of Acoustics? Explain the characteristics of Acoustic recording?21. What are the major elements and Applications of Multi Track Recording?

# FOURTH SEMESTER BA MULTIMEDIA DEGREE EXAMINATION (CBCSS UG) Core Course-BMM4B09: Introduction to Cinematography

Time: 2 Hours

Maximum marks: 60

#### **PART A**

Answer any number of questions each not exceeding 50 words. Each question carries 2 marks. Ceiling of marks for Part A is 20

1. Rule of Third 2. Focus

3. Portrait Photography 4. Aperture

5. Frame Rate 6. White

balance

7. Zoom Lens 8. ISO

9. Cinematography 10. Multi

camera

11. Camera mounting 12. Lumiere Brothers

#### **SECTION B**

## Answer any number of questions each not exceeding 100 words. Each question carries 5 marks. Ceiling of marks for Part B is 30

- 13. What are the major features of Cinematography?
- 14. Explain the various types of Camera angles and Shots?
- 15. What are major features and functions of a Digital video Camera?
- 16. What you mean by Composition?
- 17. Make a brief note about Framing?
- 18. Explain 4K and 5K camera
- 19. Functions of 3D Camera

#### **SECTION C**

### Answer any one question not exceeding 400 words. The question carries 10 marks

- 20. Make an essay about Lenses?
- 21. Make an essay about Cinematography and types of Camera?

# FOURTH SEMESTER BA MULTIMEDIA DEGREE EXAMINATION (CBCSS UG) Core Course-BMM4B10: Introduction UX/UI Designing

#### **PART A**

Answer any number of questions each not exceeding 50 words. Each question carries 2 marks. Ceiling of marks for Part A is 20

- 1. Navigation
- 2. Infographics
- 3. XML

Development

- 6. Raster Graphics
- 7. Responsive Site
- 8. Mobile App

4. Usability Aligned Design

5. CTA Buttons

11. Vector

9. Adobe XD

10. ICON Design

12. UI Designing

#### **SECTION B**

Answer any number of questions each not exceeding 100 words. Each question carries 5 marks. Ceiling of marks for Part B is 30

- 13. What are the major usages of UX Designing?
- 14. Explain the various types of tools used in Adobe XD for UX Designing
- 15. Explain the importance of UX Designs for Mobile Apps
- 16. What is SEO? Explain its advantages?
- 17. "UX Design is user centered". Why?
- 18. What is storyboarding for UX Design? Make a sample storyboard?
- 19. Explain the term CTA Button Design

#### **SECTION C**

### Answer any two questions not exceeding 400 words. Each question carries 10 marks.

- 20. Discuss the scope of UX Designs for interactive the presentations
- 21. Discuss the term infographics and UX Design? Evaluate the relationships of these terms?

## FIFTH SEMESTER BA MULTIMEDIA DEGREE EXAMINATION (CBCSS UG) Core Course-BMM5B13: Introduction to 3D Modeling and Texturing

Time: 2 Hours

Maximum marks: 60

#### **PART A**

## Answer any number of questions each not exceeding 50 words. Each question carries 2 marks. Ceiling of marks for Part A is 20

1. Nurbs 2. 3D Animation

3. Planner Mapping 4. Staging

5. Surface Modelling 6. Object Mode

7. Texturing 8. Toon

9. Polygon 10. UV mapping

11. Boolean Operations 12. 3D Camera

#### **SECTION B**

## Answer any number of questions each not exceeding 100 words. Each question carries 5 marks. Ceiling of marks for Part B is 30

- 13. Explain the features of CGI?
- 14. What are the major elements of Animation?
- 15. Explain the characteristics and features of Autodesk Maya?
- 16. Describe a short Paragraph about Polygon Modelling?
- 17. What is man by Track Sheet?
- 18. Explain the advanced options of Lighting and Camera options in Autodesk Maya?
- 19. What you mean by bump mapping

## SECTION C Answer any one question not exceeding 400 words. The question carries 10 marks

- 20. What are the features of Visual Effects? Explain the possibilities of VFX in entertainment industry?
- 21. Explain the Application of 3d Interface?

## FIFTH SEMESTER BA MULTIMEDIA DEGREE EXAMINATION (CBCSS UG)

Core Course-BMM5B14: Advanced Web Designing

**Time: 2 Hours** 

Maximum marks: 60

#### **PART A**

Answer any number of questions each not exceeding 50 words. Each question carries 2 marks. Ceiling of marks for Part A is 20

1. Tags 2. Spry frame work **3. CSS** 4. Web safe colours

6. DTHML

5. Tables 7. Links

9. JQuery 10. HTTP

11. Bootstrap 12. PHP

#### **SECTION B**

8. SWF

Answer any number of questions each not exceeding 100 words. Each question carries 5 marks. Ceiling of marks for Part B is 30

- 13. Explain the features of Adobe Dreamweaver?
- 14. What are the major elements of Web Designing?
- 15. What are the advanced features of JQuery?
- 16. What you mean by Web user face interface?
- 17. Make a short paragraph about 2D Authoring tool?
- 18. XMI
- 19. Explain the advanced options of JOuery?

#### **SECTION C**

#### Answer any one question not exceeding 400 words. The question carries 10 marks

- 20. What are the elements of web designing? Explain the advanced options of CSS?
- 21. Describe the various steps of Web Designing?

#### FIFTH SEMESTER BA MULTIMEDIA DEGREE EXAMINATION

## (CBCSS UG) Core Course-BMM5B15: Techniques of Post Production Visual Editing

Time: 2 Hours

Maximum marks: 60

#### PART A

Answer any number of questions each not exceeding 50 words. Each question carries 2 marks. Ceiling of marks for Part A is 20

1. Logging 2. Video effects

3. Sequence 4. Titling

5. AVID 6. Compressed Video

**Format** 

7. Transition 8. Signal Noise

Ratio

9. VTR 10. NLE

11. NTSC/PAL 12. Noise

#### **SECTION B**

Answer any number of questions each not exceeding 100 words. Each question carries 5 marks. Ceiling of marks for Part B is 30

- 13. Elements of Visual Editing?
- 14. Explain the difference between LE and NLE?
- 15. Explain the difference between analogue and digital editing
- 16. Explain the features of Final Cut Pro?
- 17. What is mean by EDL?
- 18. Single Camera and Multi camera Production
- 19. What are the elements of editing

#### **SECTION C**

### Answer any one question not exceeding 400 words. The question carries 10 marks

- 20. Make an essay about the features and applications of Visual Editing?
- 21. Describe the various steps of Colour Grading?

## SIXTH SEMESTER BA MULTIMEDIA DEGREE EXAMINATION (CBCSS UG)

## Core Course-BMM6B20: Advanced 3D Animation, Vfx and Compositing

Time: 2 Hours

Maximum marks: 60

#### **PART A**

Answer any number of questions each not exceeding 50 words. Each question carries 2 marks. Ceiling of marks for Part A is 20

| 1. UV Editor        | 2. IK tool         |
|---------------------|--------------------|
| 3. Texturing        | 4. Mirror Deformer |
| 5. Attribute Editor | 6. Extrude         |
| 7. Ghosting         | 8. Blend Shape     |
| 9. 2D Animation     | 10. Keyframe       |
| 11. Graph Editor    | 12. Maya           |

#### **SECTION B**

- 13. What are the Basic principles of animation
- 14. Explain the Role of computers in animation
- 15. What you mean by UV editor?
- 16. What are the main features of Autodesk Maya?
- 17. What are the major differences between Mental Ray rendering and Maya Hardware Rendering?
- 18. Functions of Graph editor in Maya
- 19. What are the major types of dynamic effects in maya

## SECTION C Answer any one question not exceeding 400 words. The question carries 10 marks

- 20. Describe the different types of Texturing and Rendering methods in Maya?
- 21. What you mean by Animation Production Pipe Line?

## SIXTH SEMESTER BA MULTIMEDIA DEGREE EXAMINATION (CBCSS UG)

## Core Course-BMM6B21: Introduction to Motion Graphics

Time: 3 Hours

Maximum marks: 60

#### **PART A**

## Answer any number of questions each not exceeding 50 words. Each question carries 2 marks. Ceiling of marks for Part A is 20

1. Footage 2. 3D Camera

3. Nodes 4. Third Party plug-in

5. Mask 6. Motion tracking

7. Cinematic terminology 8. AEP Formats

9. After Effects 10. Avid

11. Keyframe 12. Compositing

#### **SECTION B**

- 13. Make a short paragraph about Stop motion Animation?
- 14. What you mean by Motion Graphics? What are the major elements of Motion Graphics?
- 15. Explain the features and options of Adobe After effects?
- 16. What you mean by Masking, Rotoscoping and Wire Removal?
- 17. What is mean by Screen Compositing?

- 18. Make an essay about the role of Motion graphics in entertainment and film industry?
- 19. Explain the advanced features of FCP for Colour grading

#### **SECTION C**

## Answer any one question not exceeding 400 words. The question carries 10 marks

- 20. Explain the various options of Adobe after effects?
- 21. Make an essay about Visual effects?

## SIXTH SEMESTER BA MULTIMEDIA DEGREE EXAMINATION (CBCSS UG)

## Core Course-BMM6B22: Television & Multi Camera Production

Time: 2 Hours

Maximum marks: 60

#### **PART A**

Answer any number of questions each not exceeding 50 words. Each question carries 2 marks. Ceiling of marks for Part A is 20

1. Anchoring 2. Floor

Management

3. Feature Film 4. Budgeting

5. Soap Opera 6. Vision Switch

7. Docudrama 8. Multi Cam Management

9. PCR 10. VTR

11. ENG 12. EFP

#### **SECTION B**

- 13. What are the major elements of Soap Opera?
- 14. What are the major differences between video production and

television production?

- 15. What are the essential qualities required for a television anchor?
- 16. What are the main features of video camera and their specific usages?
- 17. What are the major differences between single camera and multicamera shoot? Explain with suitable examples.
- 18. Explain EFP & ENG
- 19. Functions of DSNG

### **SECTION C**

### Answer any one question not exceeding 400 words. The question carries 10 marks

- 20. What are the roles played by a Television producer? How does it differ from that of a film director?
- 21. Describe the different processes involved in the production of a tele film based on a famous Malayalam short story from idea to screen?

### SIXTH SEMESTER BA MULTIMEDIA DEGREE EXAMINATION (CBCSS UG)

### Core Course (Elective)-BMM6B23: Multimedia Designing & Authoring

Time: 2 Hours

Maximum marks: 60

#### PART A

Answer any number of questions each not exceeding 50 words. Each question carries 2 marks. Ceiling of marks for Part A is 20

Director
 Action
 Script
 Interactive Page
 Buttons
 SWF
 Image
 Compression
 Key frame Animation
 PSD
 Authoring

11. Storyboard

12. Digital File

#### **SECTION B**

### Answer any number of questions each not exceeding 100 words. Each question carries 5 marks. Ceiling of marks for Part B is 30

- 13. What you mean by Multimedia Authoring?
- 14. Make a Short Paragraph about Image Authoring Tool?
- 15. Explain the features and options of Adobe Flash?
- 16. What are the elements of Multimedia?
- 17. Make a short paragraph about 2D Authoring tool?
- 18. Storyboard
- 19. What are the various steps of Multimedia Production?

#### **SECTION C**

### Answer any one question not exceeding 400 words. The question carries 10 marks

- 20. Explain the use of Multimedia in education and entertainment Industry?
- 21. Explain the various types of Image and Web Authoring Tools?

### SIXTH SEMESTER BA MULTIMEDIA DEGREE EXAMINATION (CBCSS UG)

### Core Course (Elective)-BMM6B24: Fundamentals of Media Research

Time: 2 Hours

Maximum marks: 60

#### **PART A**

Answer any number of questions each not exceeding 50 words. Each question carries 2 marks. Ceiling of marks for Part A is 20

2. 1. Data

Survey Data

| 3. Qualitative Research  | 4. Interview |       |
|--------------------------|--------------|-------|
| 5. Quantitative Research | 6.           | Data  |
| Structure                |              |       |
| 7. Non-Probability       | 8.           | Media |
| Library                  |              |       |
| 9. Survey Data           | 10. Cluster  |       |
| 11. Data Analysis        | 12. Judg     | ment  |

ANNEXTURE I

**BA MULTIMEDIA** 

### **SECTION B**

### Answer any number of questions each not exceeding 100 words. Each question carries 5 marks. Ceiling of marks for Part B is 30

13. What is Research?

UNIVERSITY OF CALICUT

- 14. Explain the Scope of Media Research?
- 15. Explain the difference between Scientific and Non-Scientific Method?
- 16. What is hypothesis?
- 17. Make a short about the scope of Telephonic Interview?
- 18. What are the Quantitative and Qualitative Research?
- 19. How to write Data Analysis Report?

### SECTION C Answer any one question not exceeding 400 words. The question carries 10 marks

- 20. Explain the scope of Media Research?
- 21. Explain the various steps of Data Collection Methods in Media?

# Scheme and Model Question papers for Complementary & Open Course

## FIFTH SEMESTER BA MULTIMEDIA DEGREE EXAMINATION (CBCSS UG) Open Course-BMM5D01: Fundamentals of

### Open Course-BMM5D01: Fundamentals of Multimedia

Time: 3 Hours

Maximum marks: 60

#### **PART A**

Answer any number of questions each not exceeding 50 words. Each question carries 2 marks. Ceiling of marks for Part A is 20

- 1. Jpeg
- 3. AVI
- 5. Layer
- 7. Camera Sensor
- 9. After Effects
- 11. Keyframe

- 2. Animation
- 4. Third Party plug-in
- 6. Interactivity
- 8. Digital Media
- 10. MPEG
  - 12. Compositing

#### **SECTION B**

Answer any number of questions each not exceeding 100 words. Each question carries 5 marks. Ceiling of marks for Part B is 30

- 13. Make a short paragraph about Icon Based Authoring
- 14. Explain the term Interactivity
- 15. What is Digital Media? Explain its functions
- 16. Explain the term Keyframe Animation
- 17. What are the major uses of Multimedia in Education
- 18. Explain the term Digital Marketing
- 19. What are the major types of image file formats

### SECTION C Answer any one question not exceeding 400 words. The question carries 10 marks

- 20. What is Multimedia? Explain its elements with suitable examples
- 21. Make an essay about the applications of Multimedia in Commercial sector

## FIRST/SECOND SEMESTER BA MULTIMEDIA DEGREE EXAMINATION (CBCSS UG) Complementary Course:

### BMM1 (2) C01 -Introduction to Multimedia & E-Content Development

**Time: 3 Hours** 

Maximum marks: 80

#### **PART A**

Answer any number of questions each not exceeding 50 words. Each question carries 2 marks. Ceiling of marks for Part A is 25

1. PNG

3. MPEG

5. Layer

7. Camera Sensor

9. After Effects

11. Keyframe

13. Balance

15. RGB

2. Image Compression

4. Third Party plug-in

6. Image Compression

8. Digital Media

10. SWF

12. Compositing

14. Shades

#### **SECTION B**

Answer any number of questions each not exceeding 100 words. Each question carries 5 marks. Ceiling of marks for Part B is 35

- 16. Make a short paragraph about Icon Based Authoring
- 17. Explain the term Interactivity
- 18. Make a Short Paragraph about Image Authoring Tool?
- 19. What are the major steps of e-content Production
- 20. Explain the term instructional design
- 21. Explain the term Digital Marketing
- 22. What is LMS? Explain its importance
- 23. Applications of Digital Illustration

### **SECTION C**

### Answer any Two question not exceeding 400 words. Each question carries 10 marks

- 24. What is Multimedia? Explain its elements with suitable examples
- 25. Make an essay about the applications of Multimedia in Commercial sector
- 26. Explain the various types of Image and Web Authoring Tools?
- 27. Explain the importance of Multimedia elements in e-content production

## THIRD/Fourth SEMESTER BA MULTIMEDIA DEGREE EXAMINATION (CBCSS UG) Complementary Course:

### BMM4 (3) C01 -Computer Graphics & Web Design

Time: 3 Hours

Maximum marks: 80

#### PART A

Answer any number of questions each not exceeding 50 words. Each question carries 2 marks. Ceiling of marks for Part A is 25

1. Layer 2. www

**ANNEXTURE I** 

**BA MULTIMEDIA** 

13. Pre Press 14. GSM

15. RGB

**UNIVERSITY OF CALICUT** 

### **SECTION B**

### Answer any number of questions each not exceeding 100 words. Each question carries 5 marks. Ceiling of marks for Part B is 35

- 16. Make a short paragraph about types of papers
- 17. Explain the term image authoring
- 18. Explain the major milestones of Computer Graphics
- 19. Explain the term colour separation process in print production
- 20. Explain the term Adobe Dreamweaver
- 21. Explain the term User Interface Design
- 22. What is CSS? Explain its usages
- 23. Basics of Web Page Designing

#### **SECTION C**

### Answer any Two question not exceeding 400 words. Each question carries 10 marks

- 24. What is Visual Compositing? Explain its elements with suitable examples
- 25. Make an essay about the applications of Computer Graphics
- 26. Explain the functions and features of HTML
- 27. What are major types of websites

### FIRST SEMESTER BA MULTIMEDIA DEGREE EXAMINATION (CBCSS UG)

### Complementary Course-BMM1C02: Introduction to Multimedia

Time: 3 Hours

#### Maximum marks: 60

#### **PART A**

### Answer any number of questions each not exceeding 50 words. Each question carries 2 marks. Ceiling of marks for Part A is 20

- 1. TIFF 2. Multimedia
- 3. Hypermedia 4. fttp
- 5. Layer 6. Authoring
- 7. CCD 8. Interactive Media
- 9. RGB 10. MP4
- 11. Keyframe 12. Vector Graphics

### **SECTION B**

### Answer any number of questions each not exceeding 100 words. Each question carries 5 marks. Ceiling of marks for Part B is 30

- 13. Make a short paragraph about RGB
- 14. Explain the term Interactive Media
- 15. What is Sound? Explain its characteristics
- 16. Explain the term 2D Animation
- 17. What is the importance of stop motion animation
- 18. Explain the term Digital Marketing
- 19. What are the major types of image file formats

### **SECTION C**

### Answer any one question not exceeding 400 words. The question carries 10 marks

- 20. What is Multimedia? Explain its elements with suitable examples
- 21. Make an essay about the applications of Multimedia in Educational sector

## SECOND SEMESTER BA MULTIMEDIA DEGREE EXAMINATION (CBCSS UG)

### Complementary Course-BMM2C02: e-Content Development

Time: 3 Hours

Maximum marks: 60

#### PART A

Answer any number of questions each not exceeding 50 words. Each question carries 2 marks. Ceiling of marks for Part A is 20

- 1. e-learning 2. LMS
- 3. e-content 4. Storyboard
- 5. Layer 6. Adobe Flash
- 7. CMYK 8. Director
- 11. Keyframe 12. Vector Graphics

### **SECTION B**

10. MP4

### Answer any number of questions each not exceeding 100 words. Each question carries 5 marks. Ceiling of marks for Part B is 30

- 13. Make a short paragraph about ADDIE Model
- 14. Discuss the term ARCS Model

9. RGB

- 15. What is Rapid prototyping? Explain its functions
- 16. Explain the term 3D Animation
- 17. What is Kirkpatrick's evaluation model
- 18. Discuss the difference between LMS and LCMS
- 19. What are the major types of image file formats

### **SECTION C**

### Answer any one question not exceeding 400 words. The question carries 10 marks

- 20. What is Blooms Taxonomy? Explain its scope in e-content Production
- 21. Make an essay about the scope and methods of Media Research

### THIRD SEMESTER BA MULTIMEDIA DEGREE EXAMINATION (CBCSS UG)

### Complementary Course-BMM3C02: Computer **Graphics**

Time: 3 Hours

Maximum marks: 60

### **PART A**

Answer any number of questions each not exceeding 50 words. Each question carries 2 marks. Ceiling of marks for Part A is 20

- 1. Resolution 2. Adobe Light room
- 3. e-content 4. Storyboard
- 6. Adobe Flash 5. Image file formats
- 7. Third party Plug-in 8. Image Editing 9. RGB 10. RAW Formats
- 11. Keyframe 12. Vector Graphics

#### **SECTION B**

### Answer any number of questions each not exceeding 100 words. Each question carries 5 marks. Ceiling of marks for Part B is 30

- 13. What is mean by RAW? Explain the functions and features of RAW?
- 14. What you mean by Lossy and Loseless image compression?
- 15. What are the major difference between Vector graphics and raster Graphics?
- 16. Explain the term typography
- 17. What is UX and UI Designing
- 18. Explain the term Flexography
- 19. What are the major types of image file formats

### **SECTION C**

### Answer any one question not exceeding 400 words. The question carries 10 marks

20. What you mean by image colour processing? Explain the various steps of colour processing and its application?

21. Explain the Features and Options of Adobe Photoshop?

## FOURTH SEMESTER BA MULTIMEDIA DEGREE EXAMINATION (CBCSS UG)

### Complementary Course-BMM4C02: Web Design

**Time: 3 Hours** 

Maximum marks: 60

#### PART A

Answer any number of questions each not exceeding 50 words. Each question carries 2 marks. Ceiling of marks for Part A is 20

| 1. DHTML                          | 2. HTML 5           |
|-----------------------------------|---------------------|
| 3. Interactive Tools in Photoshop | 4. Tags             |
| 5. Image file formats             | 6. Adobe Flash      |
| 7. CSS                            | 8. Web safe Colour  |
| 9. Dynamic Website                | 10. RAW Formats     |
| 11. Java Script                   | 12. Vector Graphics |

### **SECTION B**

### Answer any number of questions each not exceeding 100 words. Each question carries 5 marks. Ceiling of marks for Part B is 30

- 13. Explain the various steps of a web page designing in Photoshop?
- 14. Elements of Web Designing?
- 15. What are the major features of HTML?
- 16. Explain the various types of Web Sites?
- 17. What is UX and UI Designing
- 18. Explain responsive sites
- 19. Explain the features of Adobe Dreamweaver?

#### **SECTION C**

Answer any one question not exceeding 400 words. The question carries 10 marks

### ANNEXTURE I

- 20. Make an essay about the features and applications of Web designing?
- 21. What are the elements of web designing? Explain the advanced options of CSS?